#### Part V: Algorithms & Data Structs

Goal: Focus more closely on scalable parallel techniques, both computation and data

#### Announcement

**Notice on the calendar that next week's class** (normally 5/4) is **rescheduled** for Thursday (5/6), same time, same place

### **Commentary on Homework**

- **Are there any further comments on the** Red/Blue thread program?
- **How was the Peril-L sample sort exercise?** 
	- **Randomizing**
	- **Finding Cut-points**
	- Global Exchange
	- Scooch

# **Recovering A Missed Chance**

#### ■ Recall from last week ... the balanced () code

6 for (i=start; i<start+len per th; i++) {

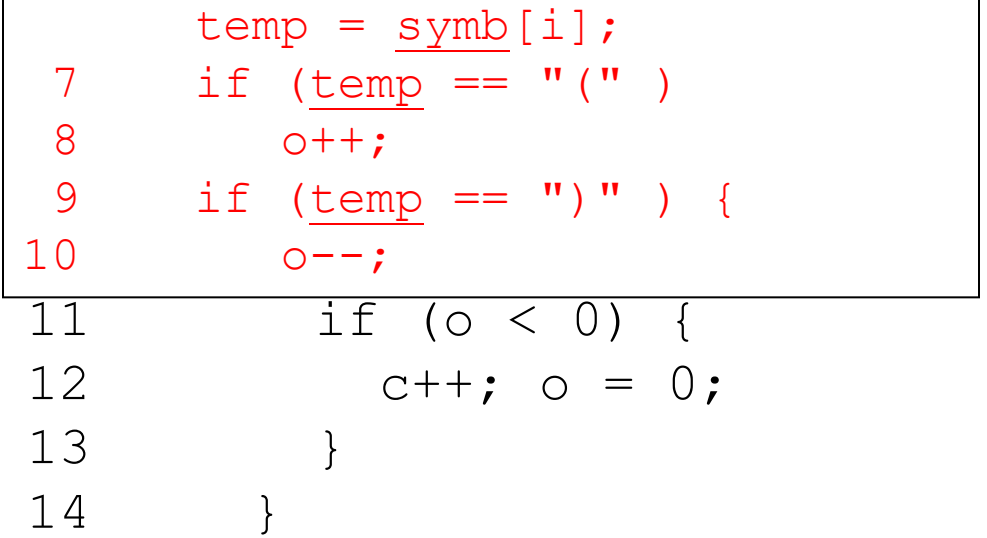

 The question was raised, could we move symb[i] into a local variable before the if's

4/27/2010 © 2010 Larry Snyder, CSE 4

### Can it?

- **The answer was 'yes, though a modern** compiler could do this for us'
- **That answer's correct, but I missed the** opportunity to say why
	- **This move would not be legal in our assumed** sequentially consistent shared memory model UNLESS the compiler could establish the global fact that the array is read only
	- It is legal in the Peril-*L* model, which has no coherency commitments at all

#### Reconceptualizing a Computation

- Good parallel solutions result from rethinking a computation …
	- Sometimes that amounts to reordering scalar operations
	- **Sometimes it requires starting from scratch**
- **The SUMMA matrix multiplication algorithm** is the poster computation for rethinking!

#### This computation is part of homework assignment

#### **Return To A Lecture 1 Computation**

■ Matrix Multiplication on Processor Grid

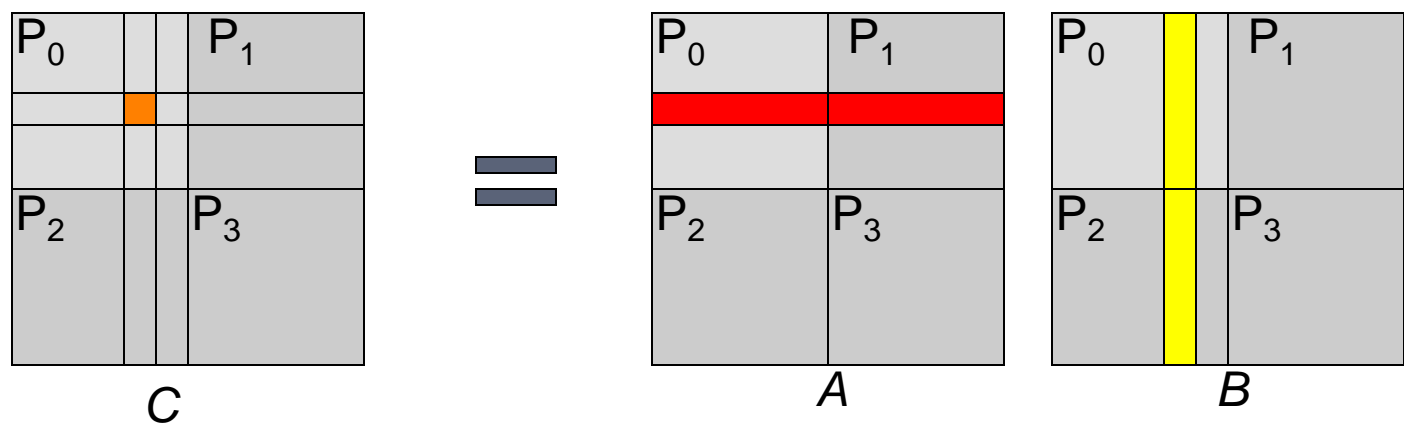

 Matrices *A* and *B* producing *n* x *n* result *C* where  $C_{rs} = \sum_{1 \leq k \leq n} A_{rk} * B_{ks}$ 

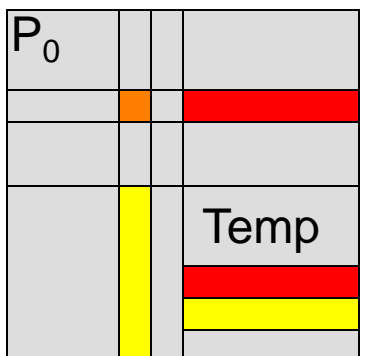

# **Applying Scalable Techniques**

- Assume each processor stores block of **C**, **A**, *B*; assume "can't" store all of any matrix
- To compute  $c_{rs}$  a processor needs all of row *r* of *A* and column *s* of *B*
- **Consider strategies for minimizing data** movement, because that is the greatest cost -- what are they?  $|{\mathsf P}_0$ —1<br>--<br>—  $=$   $\frac{1}{2}$  +  $\frac{1}{2}$  + *n*

1

2

\*

… +

*n*

## **Grab All Rows/Columns At Once**

**If all rows/columns are present, it's local** 

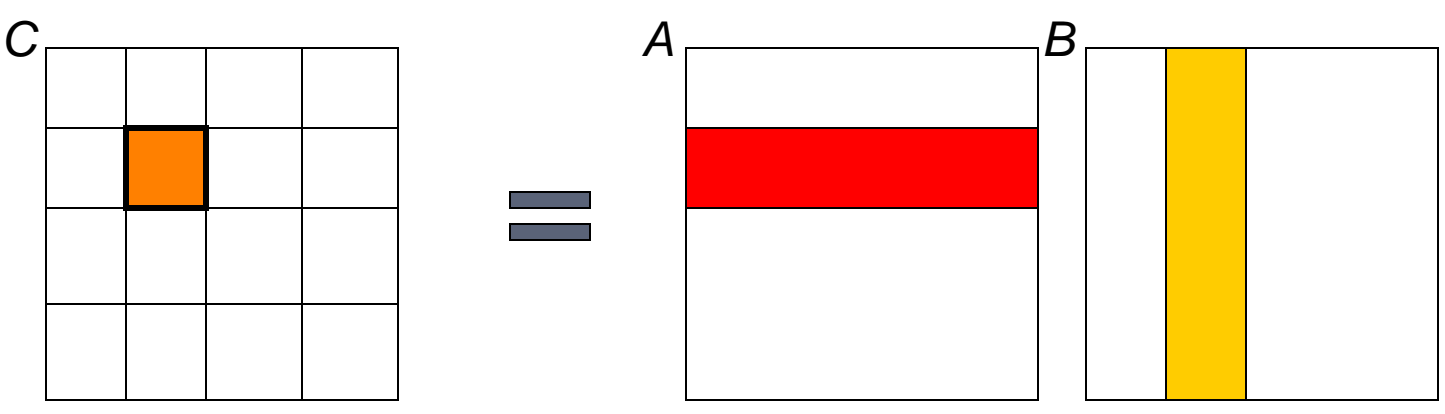

•Each element requires O(n) operations •Modern pipelined processors benefit from large blocks of work •But memory space and BW are issues

#### **Process t x t Blocks**

#### **Use that solution, but incrementally**

#### **Referring to local storage**

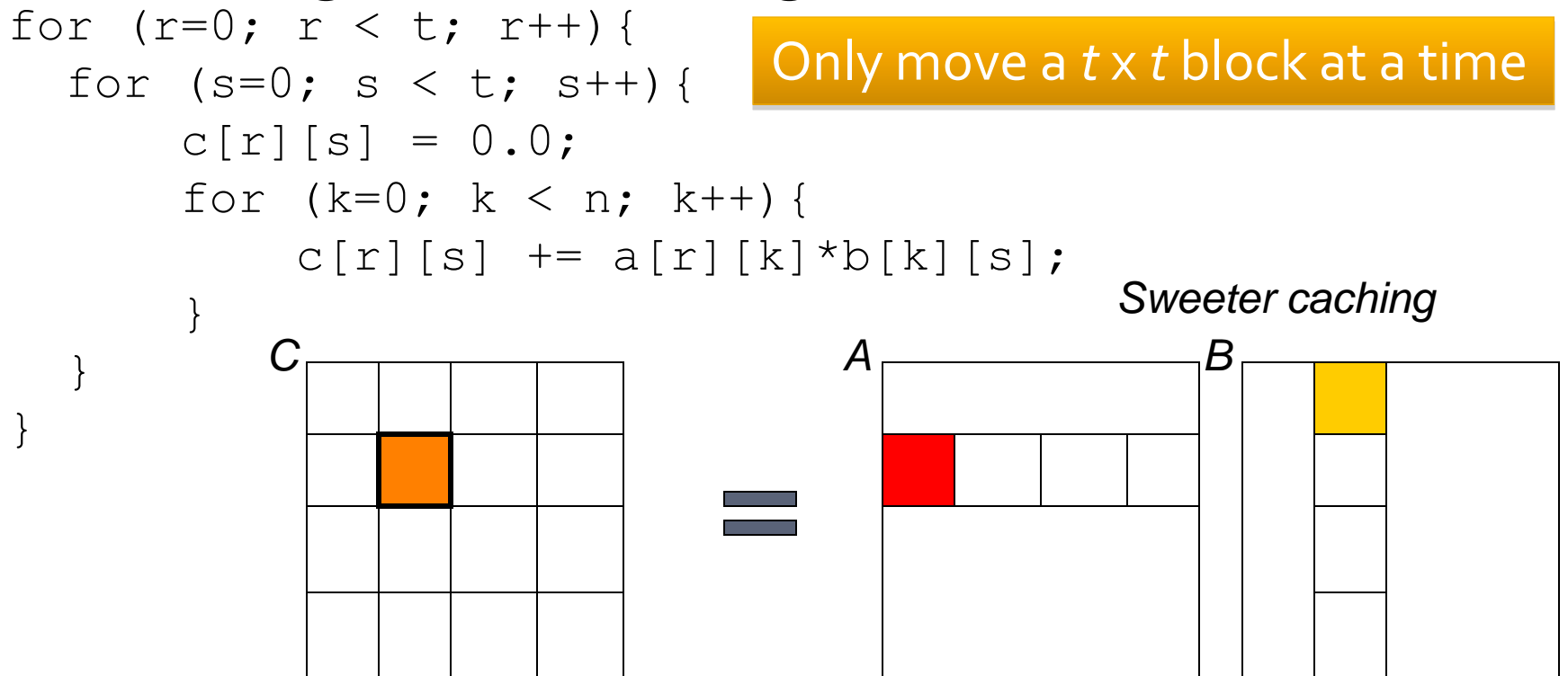

## **Change Of View Point**

Don't think of row-times-column

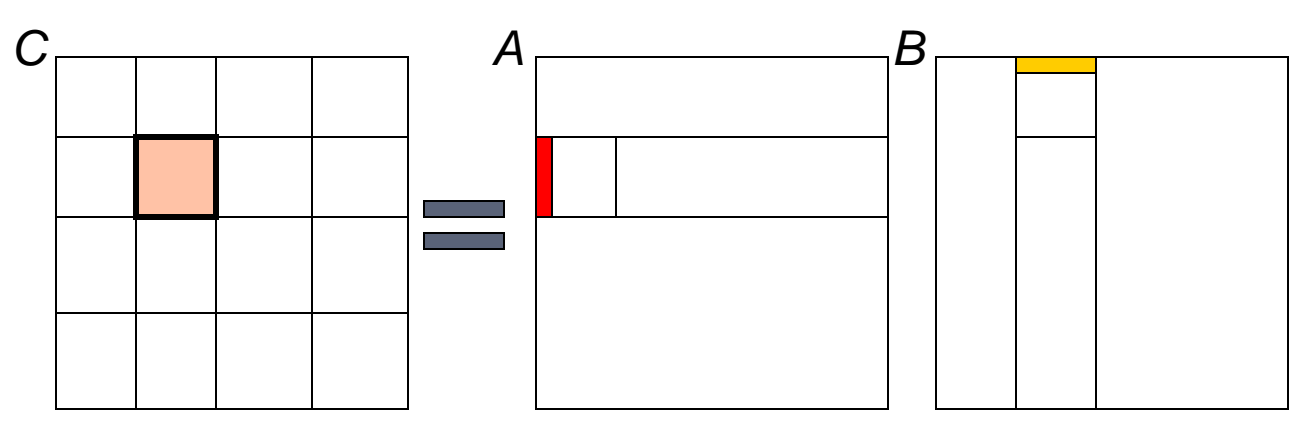

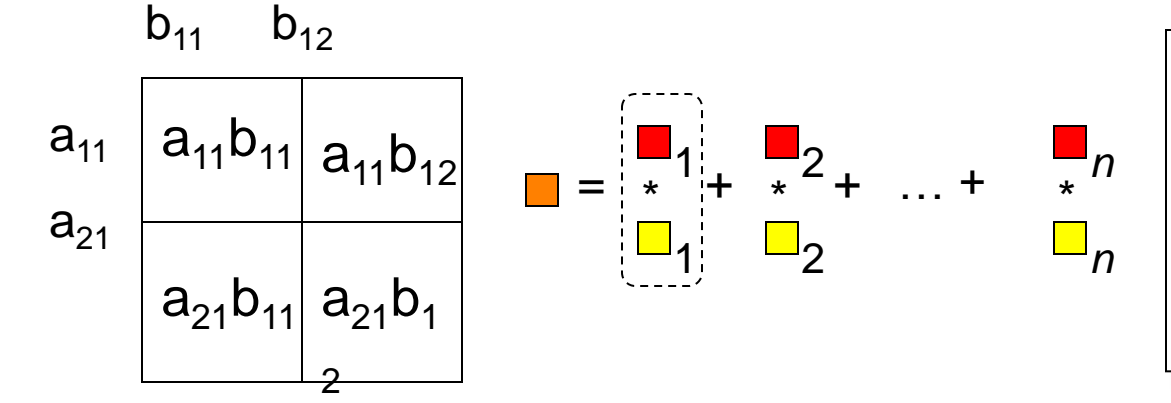

Switch orientation -- by using a *column* of *A* and a *row* of *B* compute all 1st terms of the dot products

#### **SUMMA**

- Scalable Universal Matrix Multiplication Alg
	- **Invented by van de Geijn & Watts of UT Austin**
	- *Claimed to be the best machine independent MM*
- Whereas MM is usually A row x B column, SUMMA is A column x B row because computation switches sense
	- Normal: Compute all terms of a dot product
	- SUMMA: Computer a term of all dot products

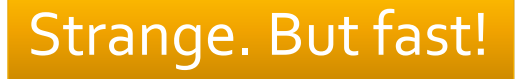

### **SUMMA Assumptions**

- **Threads have two indices, handle t x t block**
- **Let**  $p = P^{1/2}$ , then thread  $U, V$ 
	- reads all columns of A for indices  $u*t:(u+1)*t-1,j$
	- reads all rows of B for indices  $i, v*t:(v+1)*t-1$
	- **The arrays will be in "global" memory and** referenced as needed

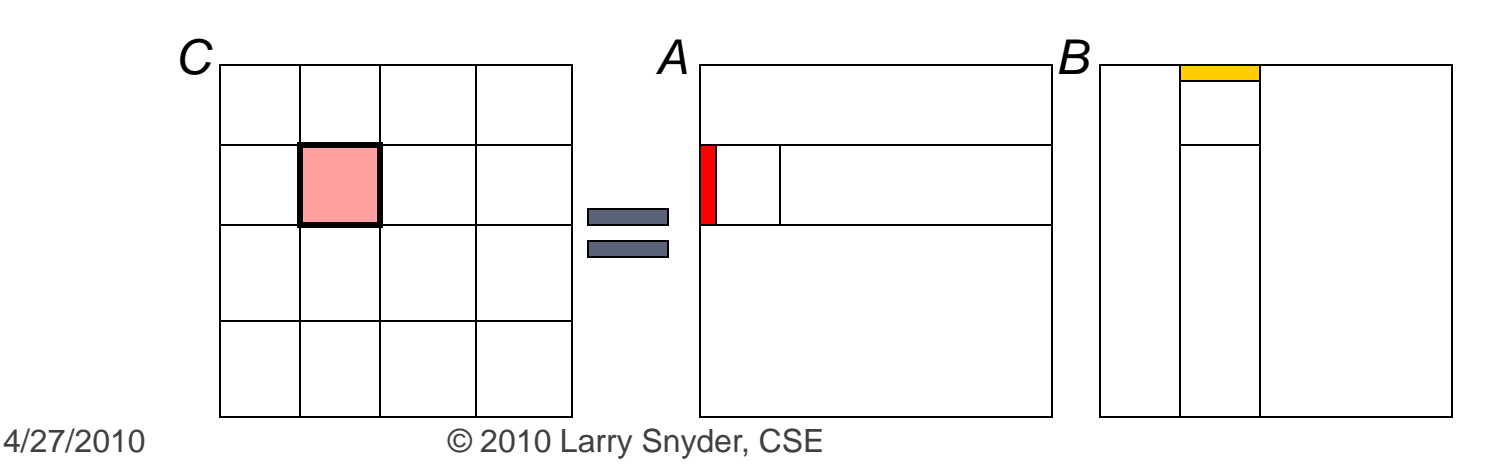

# **Higher Level SUMMA View**

- See SUMMA as an iteration multicasting columns and rows
- **Each processor is responsible for sending/recving its** column/row portion at proper time
- Followed by a step of computing next term locally

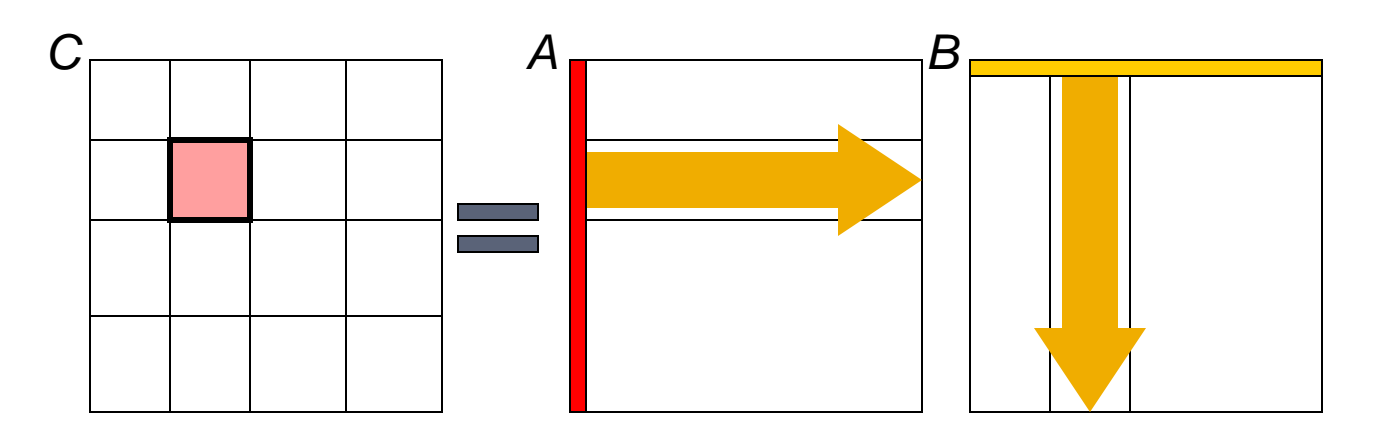

www.cs.utexas.edu/users/rvdg/abstracts/SUMMA.html

4/27/2010 © 2010 Larry Snyder, CSE

## **Summary of SUMMA**

#### **Facts:**

- **vdG & W advocate blocking for msg passing**
- Works for *A* being *m* x *n* and *B* being *n* x *p*
- **Works fine when local region is not square**
- **Load is balanced esp. of Ceiling/Floor is used**

Fastest machine independent MM algorithm! ■ Key algorithm for 524: Reconceptualizes MM to handle high  $\lambda$ , balance work, use BW well, exploit efficiencies like multicast, …

# **Schwartz's Algorithm**

- Jack Schwartz (NYU) asked: What is the optimal number of processors to combine *n* values?
	- Reasonable Answer: binary tree w/ values at leaves has O(*log n*) complexity
	- To this solution add *log n* values into each leaf
	- Same complexity (O(log n)), but *nlog n* values!
	- Asymptotically, the advantage is small, but the tree edges require communication

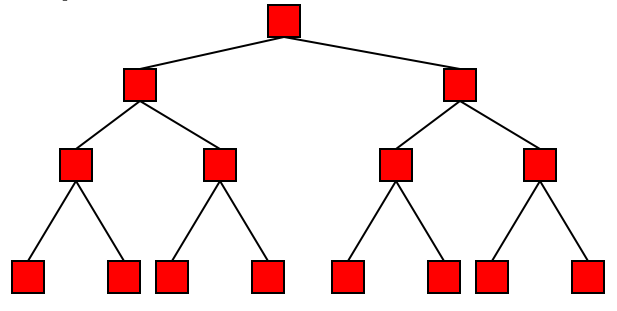

# **Schwartz' Algorithm**

- Jack Schwartz (NYU) asked: What is optimal number of processors to combine *n* values?
	- Reasonable Answer: binary tree w/ values at leaves has O(*log n*) complexity
	- To this solution add *log n* values into each leaf
	- Same complexity (O(log n)), but *nlog n* values!
	- **Asymptotically, the advantage is small, but the tree edges** require communication

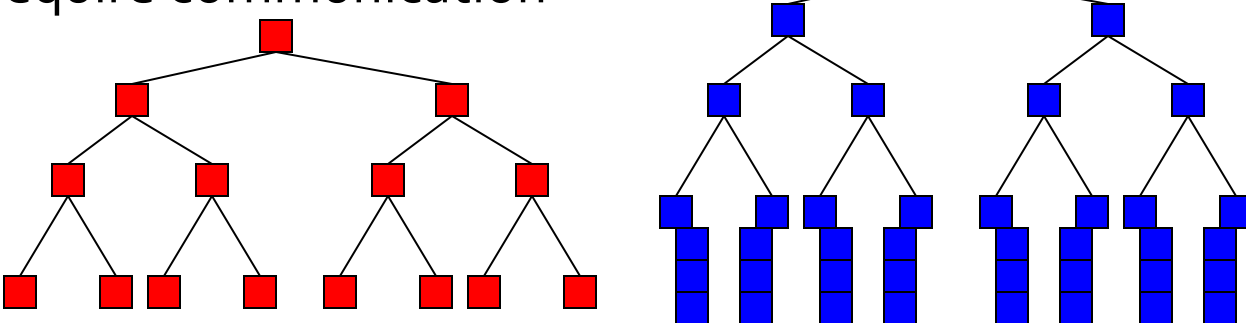

## **Schwartz**

- Generally *P* is not a variable, and *P* << *n*
- **Use Schwartz as heuristic: Prefer to work at leaves (no** matter how much smaller *n* is than *P*) rather than enlarge (make a deeper) tree, implying tree will have no more than *log*<sub>2</sub> *P* height
- Also, consider higher degree tree -- in cases of parallel communication (CTA) some of the communication may overlap

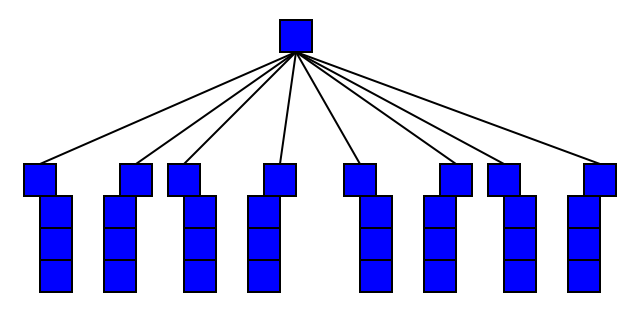

## **Block Allocations**

- The Red/Blue computation illustrated a 2Dblock data parallel allocation of the problem
- **Generally block allocations are better for data** transmission: surface to volume advantage … since only edges are x-mitted

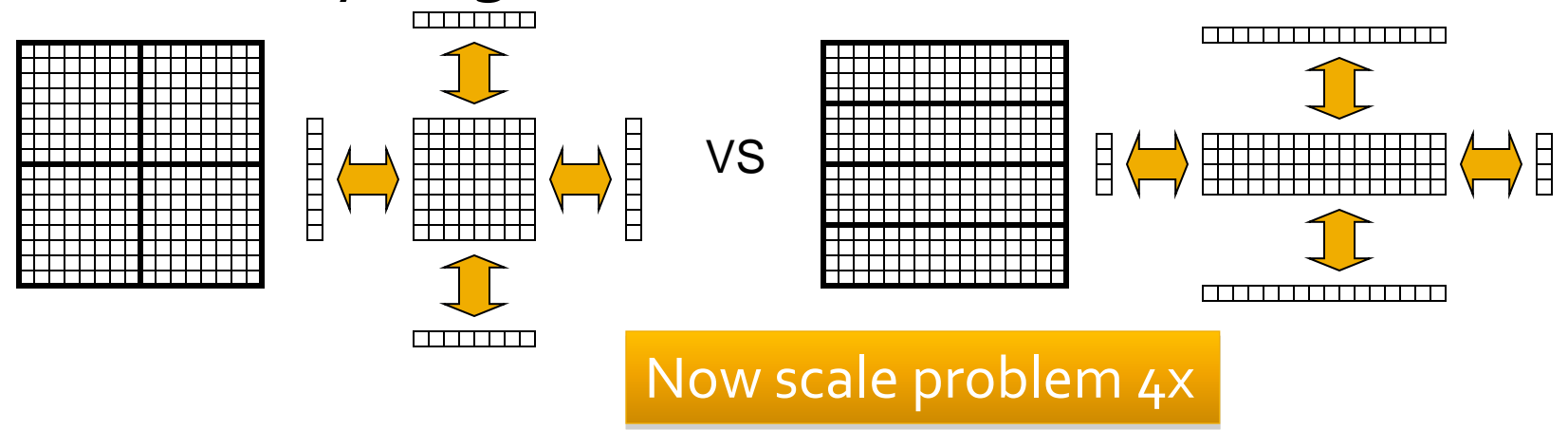

# Different Regimens

**Though block is generally a good allocation** it's not absolute:

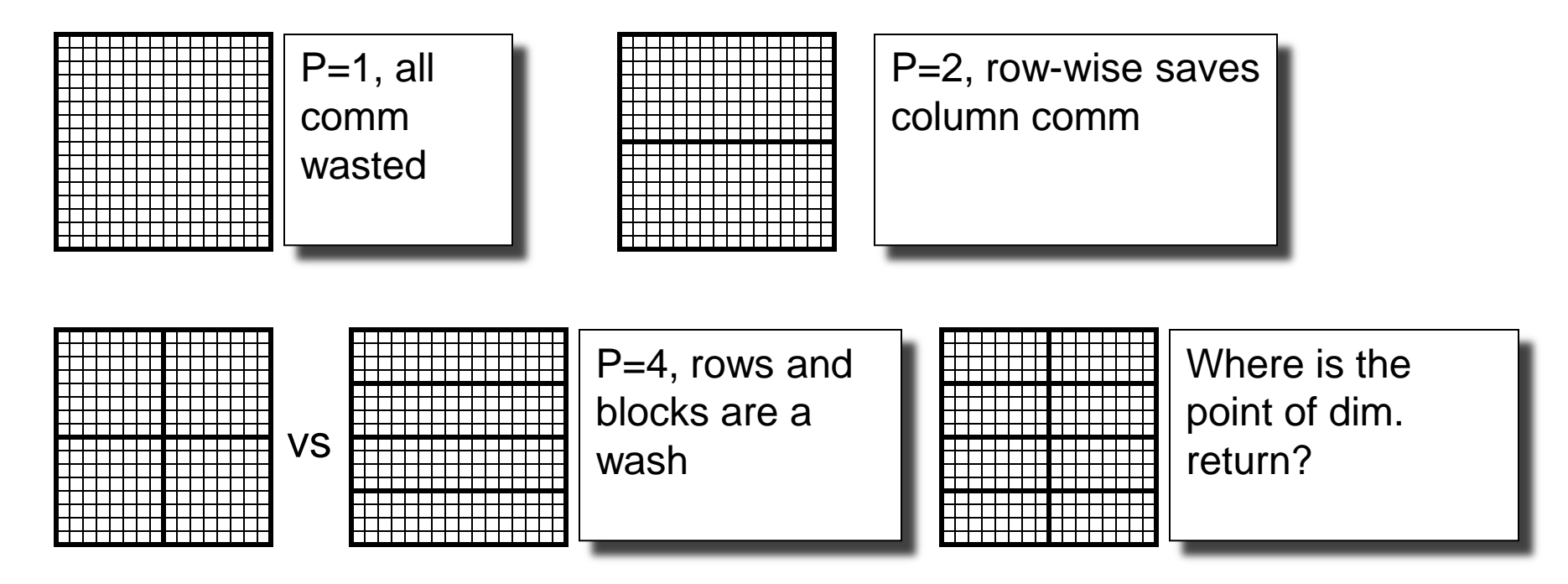

# **Shadow Regions/Fluff**

■ To simplify local computation in cases where nearest neighbor's values x-mitted, allocate in-place memory (fluff) to store values:

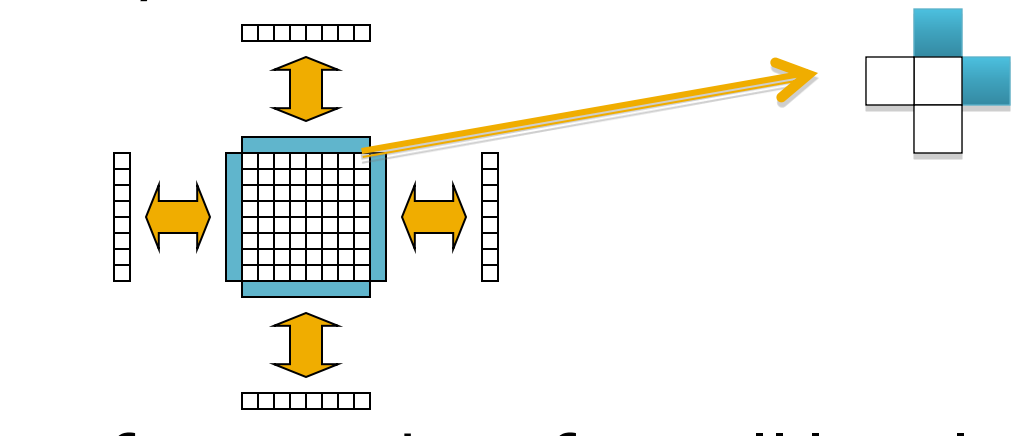

**Array can be referenced as if it's all local** 

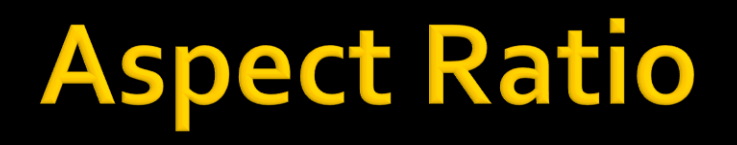

- Generally *P* and *n* do not allow for a perfectly balanced allocation …
- Several ways to assign arrays to processors

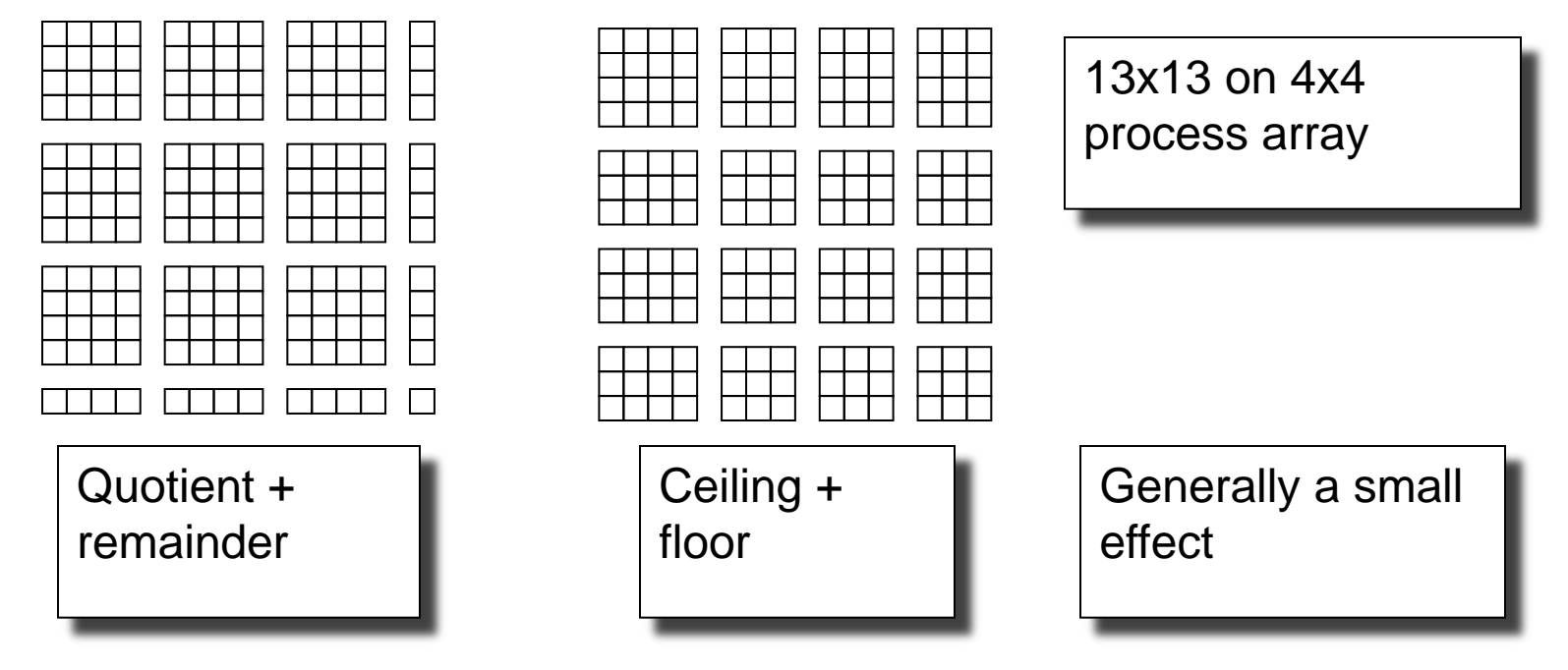

4/27/2010 © 2010 Larry Snyder, CSE

# **Assigning Processor o Work**

- $p_{o}$  is often assigned "other duties", such as
	- Orchestrate I/O
	- Root node for combining trees
	- Work Queue Manager ...
- **Assigning**  $p_0$  **the smallest quantum of work** helps it avoid becoming a bottleneck
	- For either quotient + remainder or ceiling/floor  $p_{\alpha}$ should be the last processor

#### This is a late-stage tuning matter

# **Locality Always Matters**

- **Array computations on CMPs** 
	- **Dense Allocation vs Fluff**
	- Issue is cache invalidation
	- **Keeping MM managed** intermediate buffers keeps array and fluff local (L1)
	- **Sharing causes elements** at edge to repeatedly invalidate harming locality

#### False sharing an issue, too

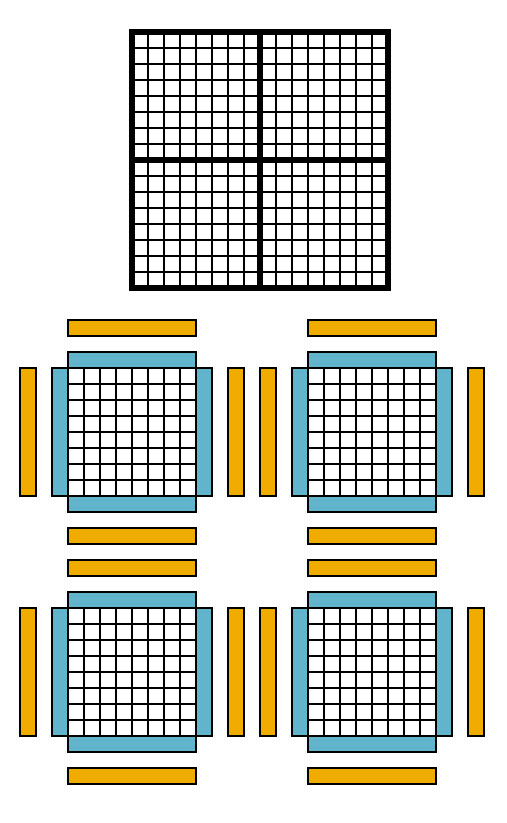

# **Load Balancing**

**Certain computations are inherently** imbalanced … LU Decomposition is one gray is balanced work, white & black are finished **Standard block decomposition quickly** becomes very biased

**Cyclic and block cyclic allocation are one fix** 

# **Cyclic & Block Cyclic**

- Cyclic allocation means "to deal" the elements to the processes like cards
	- **Allocating 64 elements to five processes: black,** white, three shades of gray

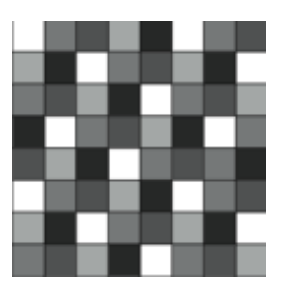

**Block cyclic is the same idea, but rather with** regular shaped blocks

# **Block Cyclic**

■ Consider the LU matrix allocated in 3x2 blocks to four processes:

田田

**Then check it midway in** the computation

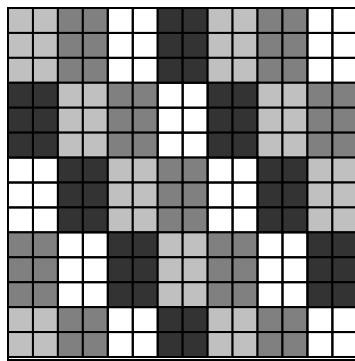

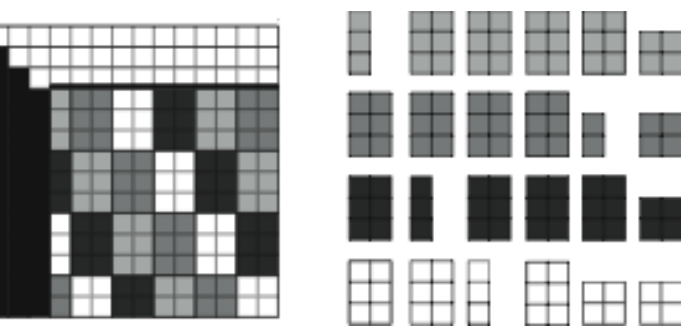

# **Opportunities To Apply Cyclic**

**The technique applies to work allocation as** well as memory allocation

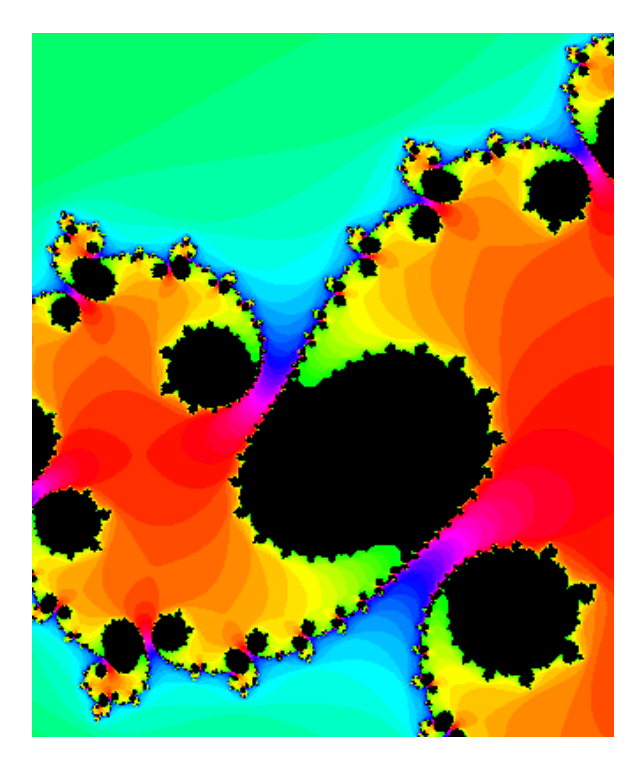

#### Julia Set from http://aleph0.clarku.edu/~djoyce/ 4/27/2010 © 2010 Larry Snyder, CSE

#### **Break**

#### **Generalized Reduce and Scan**

- **The importance of reduce/scan has been** repeated so often, it is by now our mantra
- **In nearly all languages the only available** operators are  $+$ ,  $*$ ,  $min$ ,  $max$ ,  $\&\&$ ,  $||$
- **The concepts apply much more broadly**
- Goal: Understand how to make user-defined variants of reduce/scan specialized to specific situations

#### Seemingly sequential looping code can be UD-scan

### **An Important Detail**

- **Recall scan specifics** 
	- + scan of: 1 2 3 4 5 6 7 8
	- is either: 1 3 6 10 15 21 28 36 [*inclusive*]
		- or it is: 0 1 3 6 10 15 21 28 [*exclusive*]
- **Important fact about standard scans**

 $\alpha$ –scan<sub>inclusive</sub>(x) =  $\alpha$ –scan<sub>exclusive</sub>(x)  $\alpha$  x

**For technical reasons prefer exclusive, for** today, think inclusive

#### **Examples Applicable Computations**

#### **Reduce**

- Second smallest, or generally, kth smallest
- **Histogram, counts items in k buckets**
- Length of longest run of value 1s
- Index of first occurrence of x
- **Scan** 
	- **Team standings**
	- Find the longest sequence of 1s
	- Index of most recent occurrence

Associativity, but not commutativity, is key

### **Structure of Computation**

■ Begin by applying Schwartz idea to problem

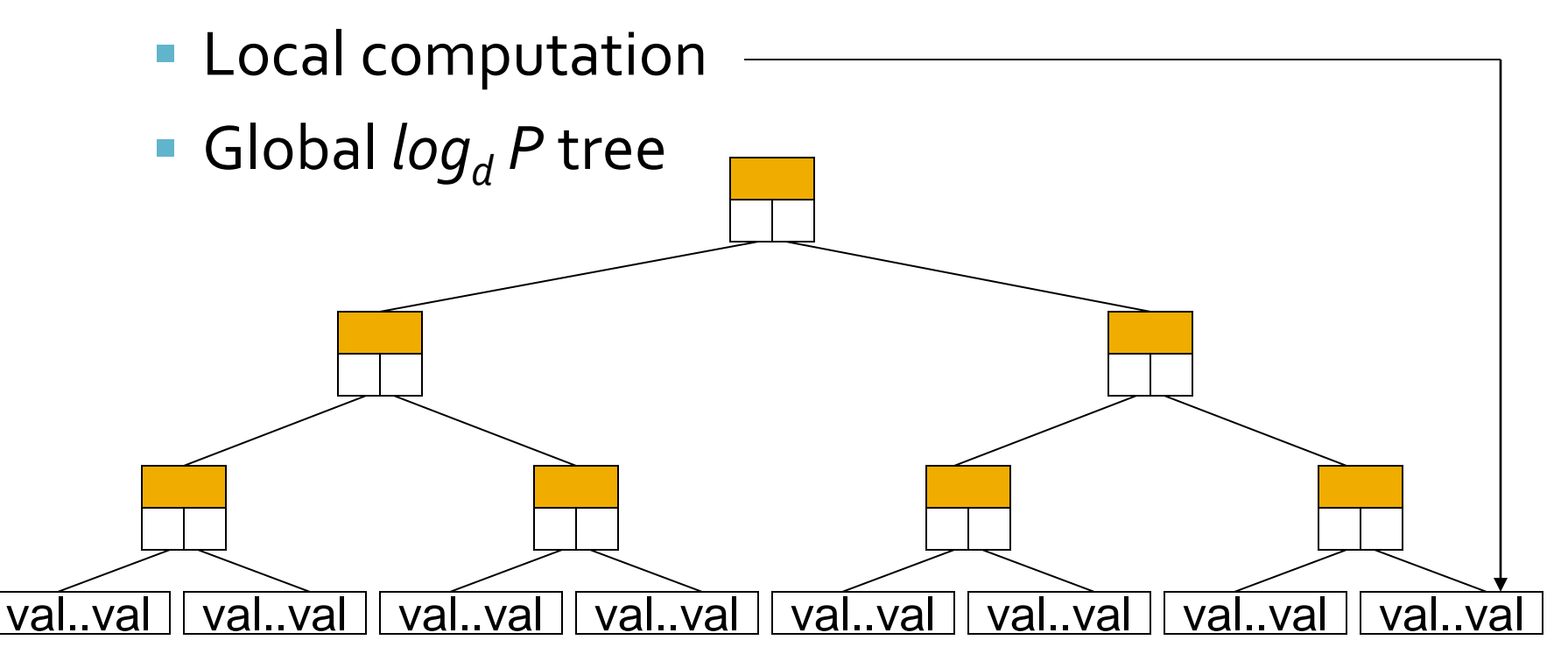

#### More computation at nodes is OK

4/27/2010 © 2010 Larry Snyder, CSE

## **Recall Parallel Prefix Algorithm**

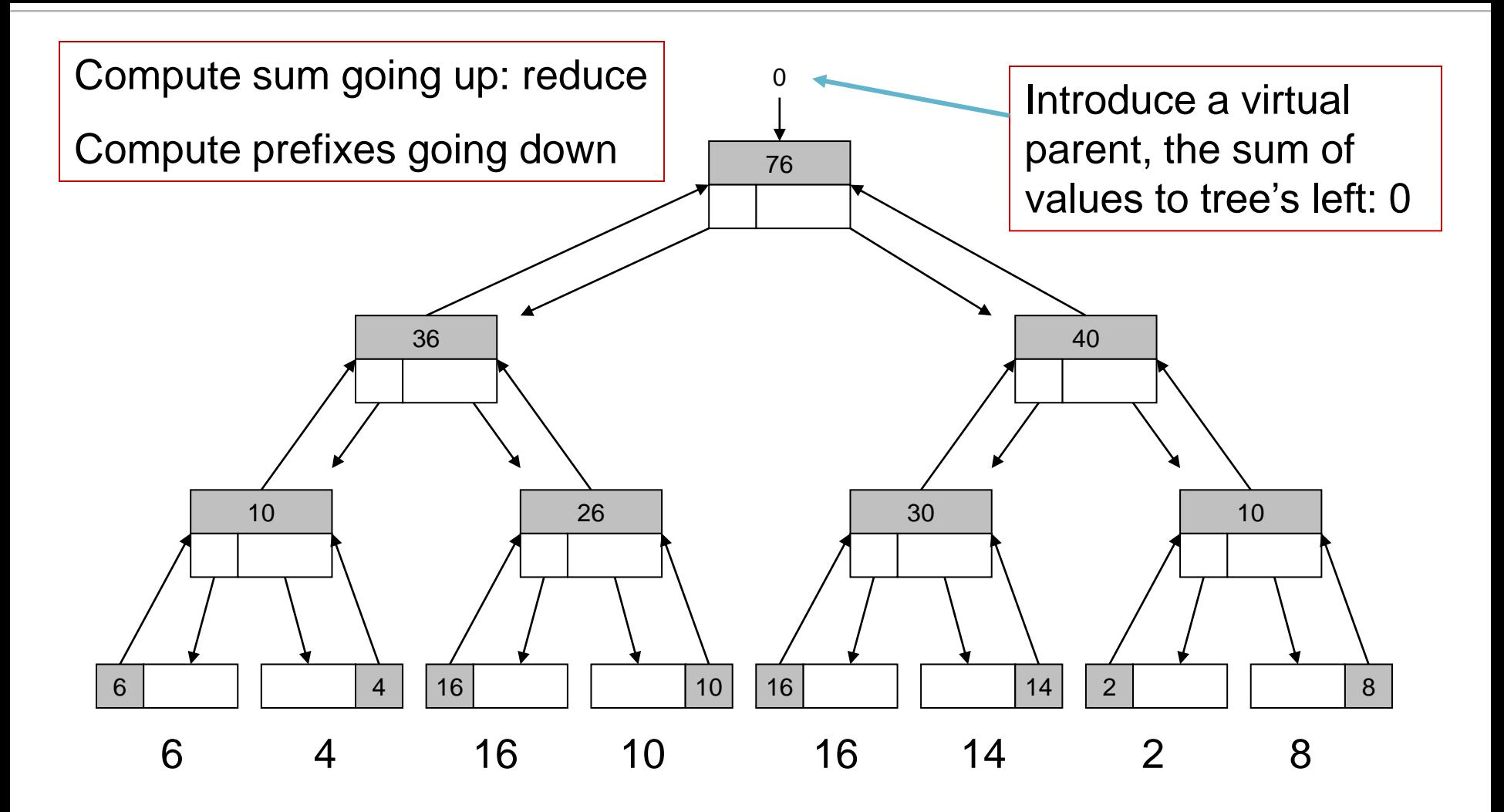

# **Parallel Prefix Algorithm**

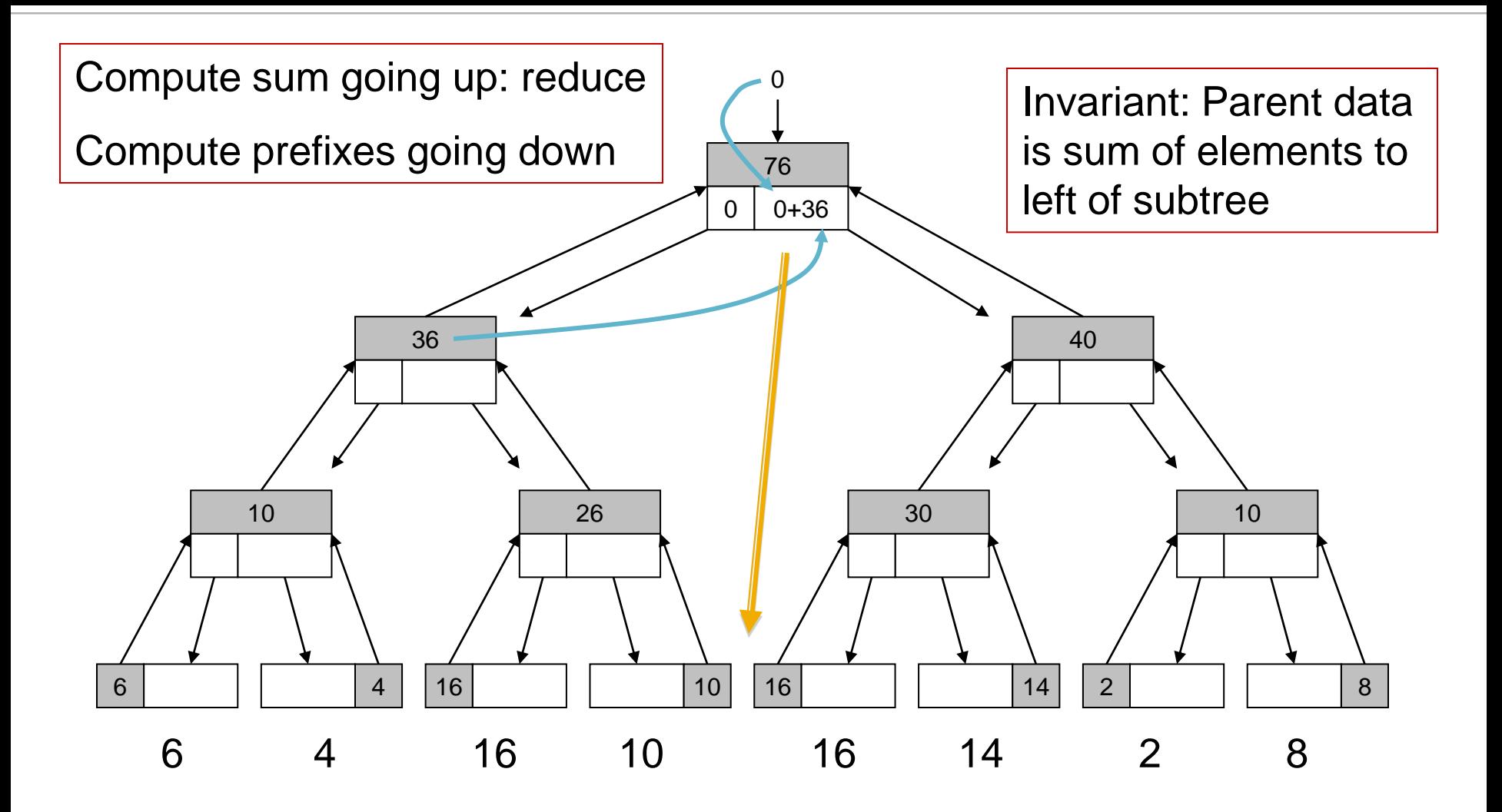

# **Parallel Prefix Algorithm**

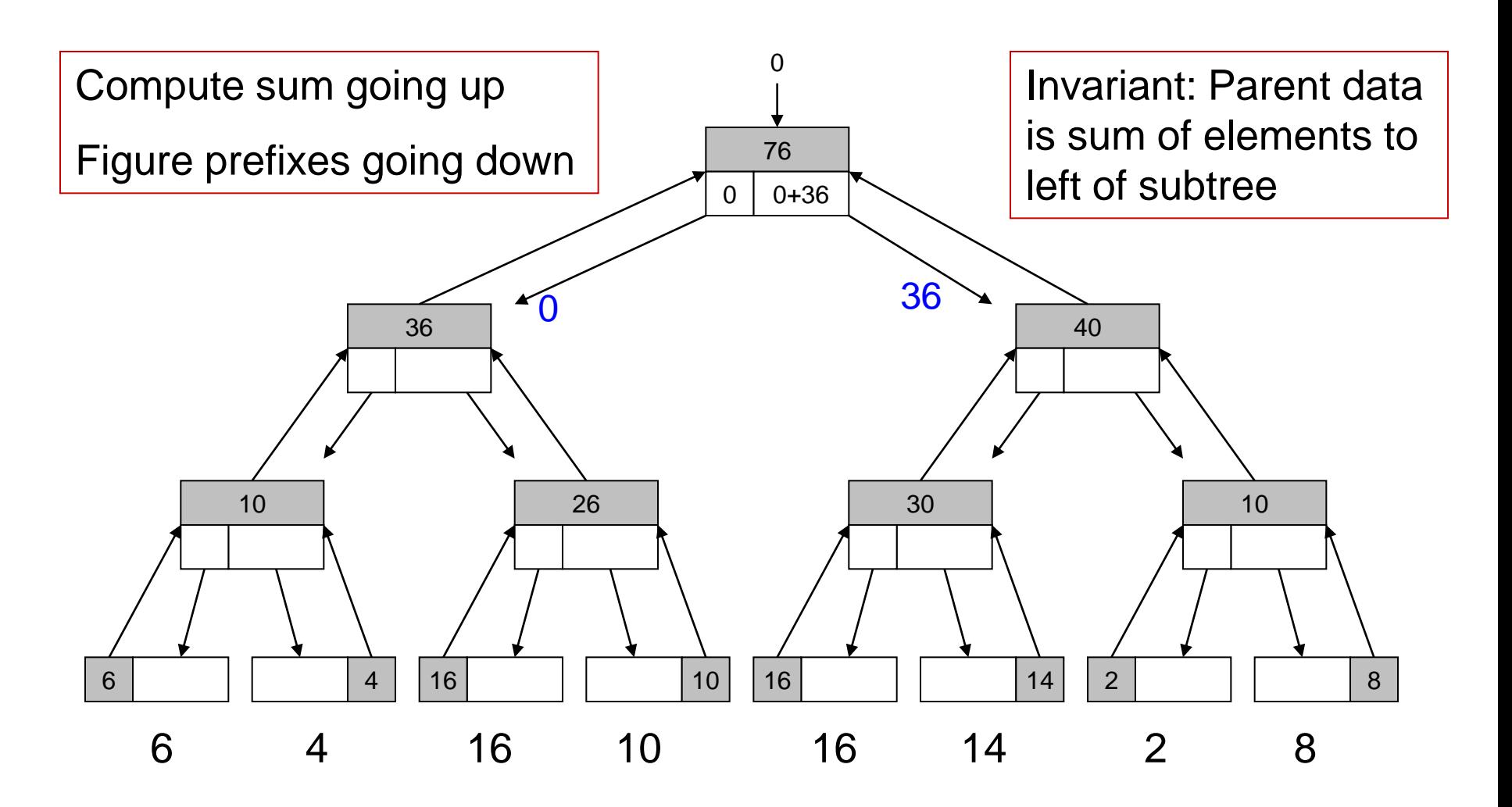
# **Parallel Prefix Algorithm**

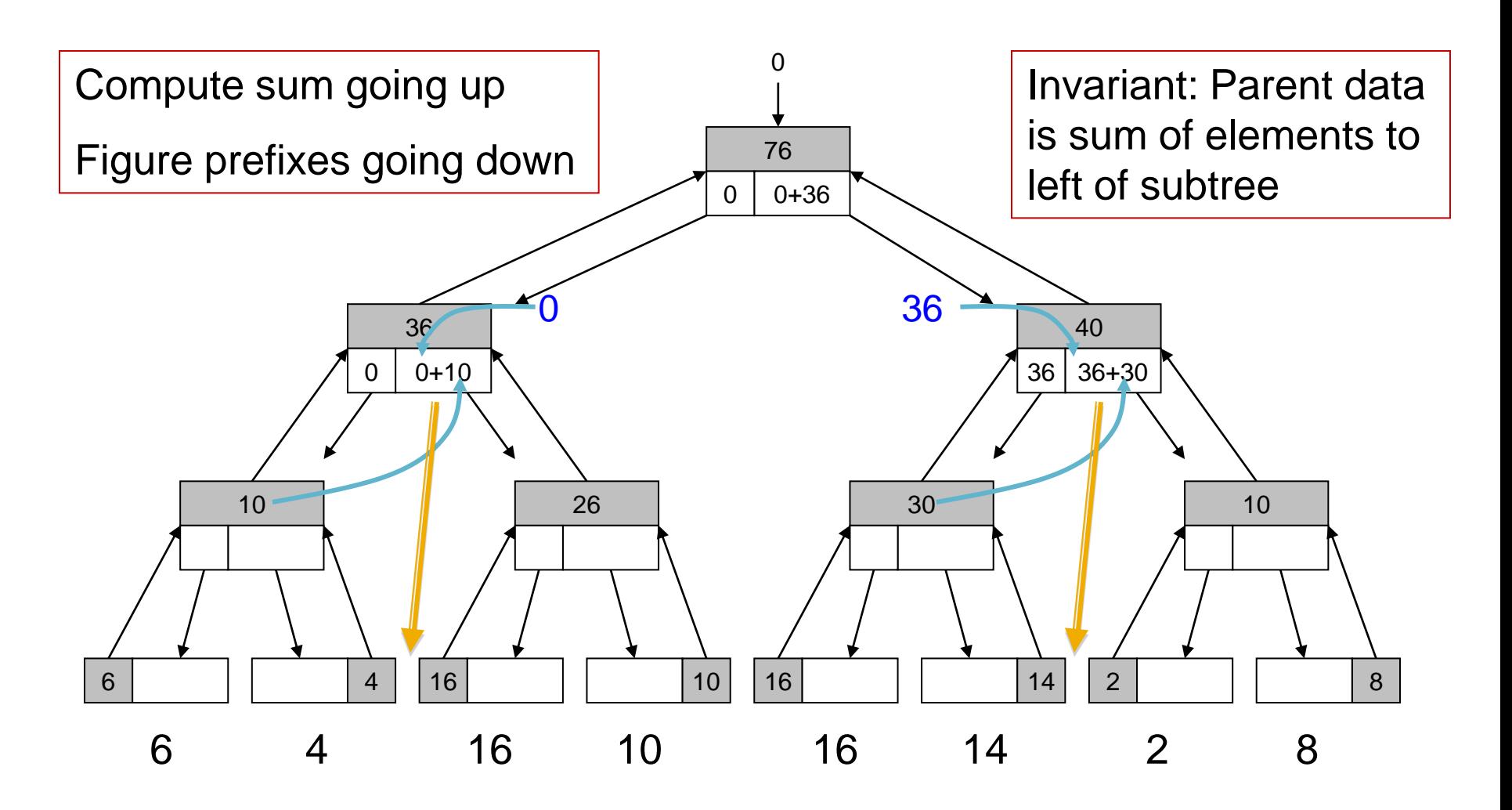

# **Parallel Prefix Algorithm**

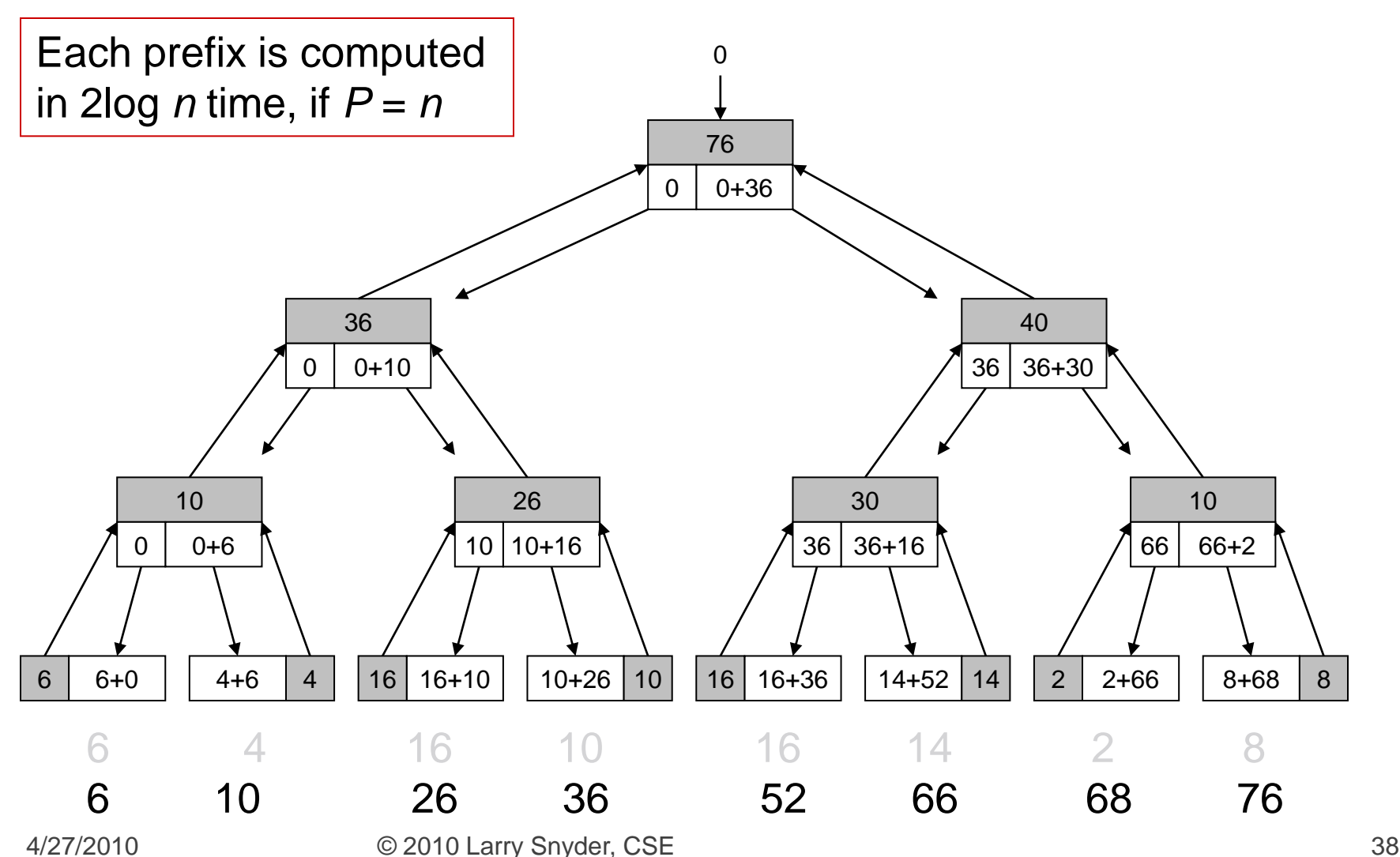

## **Introduce Four Functions**

- **Make four non-communication operations** 
	- I init() initialize the reduce/scan
	- accum () perform local computation
	- combine () perform tree combining
	- *x* gen() produce the final result for either op
		- $\bullet$  *x* = reduce
		- $\blacksquare$  *x* = scan

#### Incorporate into Schwartz-type logic

#### Think of: reduce (fi, fa, fc, fg)

# **Assignment of Functions**

- Init: Each leaf
- **Accum: Aggregate** each array value
- **Combine: Each** tree node
- reduceGen: Root

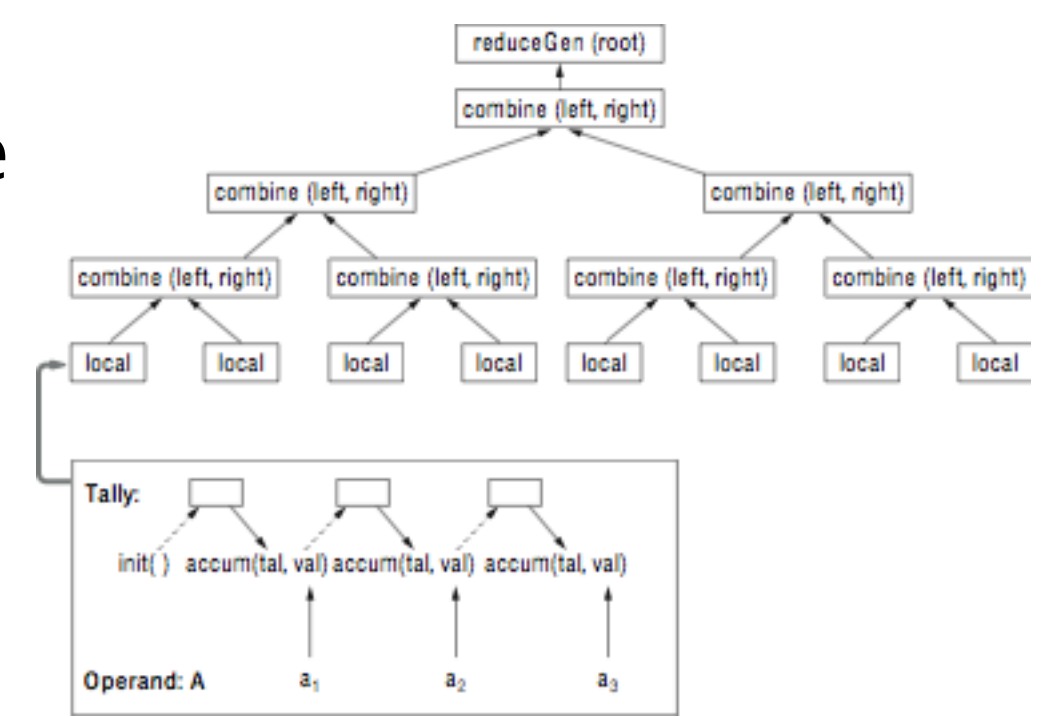

#### **Example: +<<A Definitions**

- Sum reduce uses a temporary value, called a tally, to hold items during processing **Four reduce functions:** 
	- tally init() {tal = new tally; tal=0; return tal;}
	- I tally accum(int op val, tally tal) {tal  $+=$  op val; return tal; }
	- tally combine(tally left, tally right) {return left + right; }
	- I int reduce gen(tally ans) {return ans; }

## **More Involved Case**

- Consider Second Smallest -- useful, perhaps for finding smallest nonzero among non-negative values
- **tally** is a struct of the smallest and next smallest found so far {float sm, nsm}
- **Four functions:**

```
tally init() {
   pair = new tally; 
   pair.sm = maxFloat; 
   pair.nsm = maxFloat; 
   return pair; }
```
## **Second Smallest (Continued)**

#### **Accumulate tally accum(float op\_val, tally tal) { if (op\_val < tal.sm) { tal.nsm = tal.sm;**  $tal.sm = op val;$ **} else { if (op\_val > tal.sm && op\_val < tal.nsm)**  $tal.nsm = op val;$ **} return tal; }**

#### Finds 2nd smallest *distinct* value

## **Second Smallest (Continued)**

- **tally combine(tally left, tally right){ return accum(left.nsm, accum(left.sm, right));}**
- int reduce gen(tally ans) {return ans.nsm;}
- Notice that the signatures are all different
- Conceptually easy to write equivalent code, but reduction abstraction clarifies

## **Custom Use of Parallel Prefix**

- **PoPP** presents the state of the art of userdefined scans
- The conclusion must be, that generally it is
	- **· inconvenient, cumbersome, difficult**
	- **Pequires low-level knowledge and interface**
- But, custom scan has wide application
- **Take a moment to think "outside the box" on** adding UD Scan to a programmer's tool belt

# **Essential Feature of || Prefix**

- Because the definition of the computation is in terms of prefixes we usually see scan as a *sequential left to right operation*
- But studying the implementational or compiler view of the computation, we notice …

*From the backbone logic of the tree evaluation that the crux is combining adjacent sequences*

## **The Main Idea**

Add scan to languages with semantics of a *user defined* INFIX operator rather than as a LEFT ASSOCIATIVE operator, i.e. prefer  $(( \oplus ) \oplus ( \oplus ) ) \oplus (( \oplus ) \oplus ( \oplus ) )$ to  $((\| ( \| \oplus ) \oplus ) \oplus ) \oplus ) \oplus ) \oplus ) \oplus )$ 

# **Rethinking Scan As Combining**

- **Accordingly, think of the operation as** 
	- $\mathbf{x}_r \dots x_s \bigoplus x_{s+1} \dots x_t$
	- **where** 
		- **the sequences are contiguous**
		- **begin anywhere, end anywhere**
		- any nonzero length
- **Additionally, think about** 
	- **The data to be merged from the two halves**
	- **The basis case starting with initial data**
	- **The completion processing**

### Consequences of  $\oplus$  view

- To make the new view concrete, notice that
	- **The substrings need a descriptor for state: tally**
	- The basis case is an initial tally value: Initial(inval<sub>i</sub>) in each position *i*
	- The result of  $x_1... x_s \bigoplus x_{s+1}... x_n$  is the root value of the implementation tree, but the computation may not be finished [down sweep] implying that there is a finalize step: outval*i*=Final( )
- **Defining the tally,** Initial( ), Itally $\oplus$ rtally and Finalize() suffices

#### **Three Parts of + reduce**

- The tally is a single float Initialize:
- float tally = inval; //initialize Complete:
- outval = tally;  $\frac{1}{1}$  //final output from root Combine: Itally  $\oplus$  rtally
	- **•** float tally = ltally + rtally;  $\frac{1}{s}$  //sum is left+right

## **Three Parts of + Scan**

Initialize [each item in sequence]:

- pair tally = new Pair() //descriptor is a pair
- float tally.pre = 0; float tally.sum = inval; //initialize Complete [each item in sequence]:
	- outval = tally.pre + tally.sum //final output

Combine: Itally  $\oplus$  rtally

- **P** pair tally = new Pair() and *lot* and *lot* and *lot* and *lot* and *lot* and *lot* and *lot* and *lot* and *lot* and *lot* and *lot* and *lotin* and *lotin* and *lotin* and *lotin* and *lotin* and *lotin* and *lotin*
	-
- float tally.sum=ltally.sum+rtally.sum; //sum is left+right
- THEN: Itally.pre = tally.pre; //left prefix is prefix
- rtally.pre = tally.pre+left.sum //right is prefix+l.sum

• float tally.pre = ltally.pre; //prefix is left prefix

#### **Three Parts of +scan [cartoon]**

tally – pre: o sum: inval

#### **Three Parts of +scan [combine]**

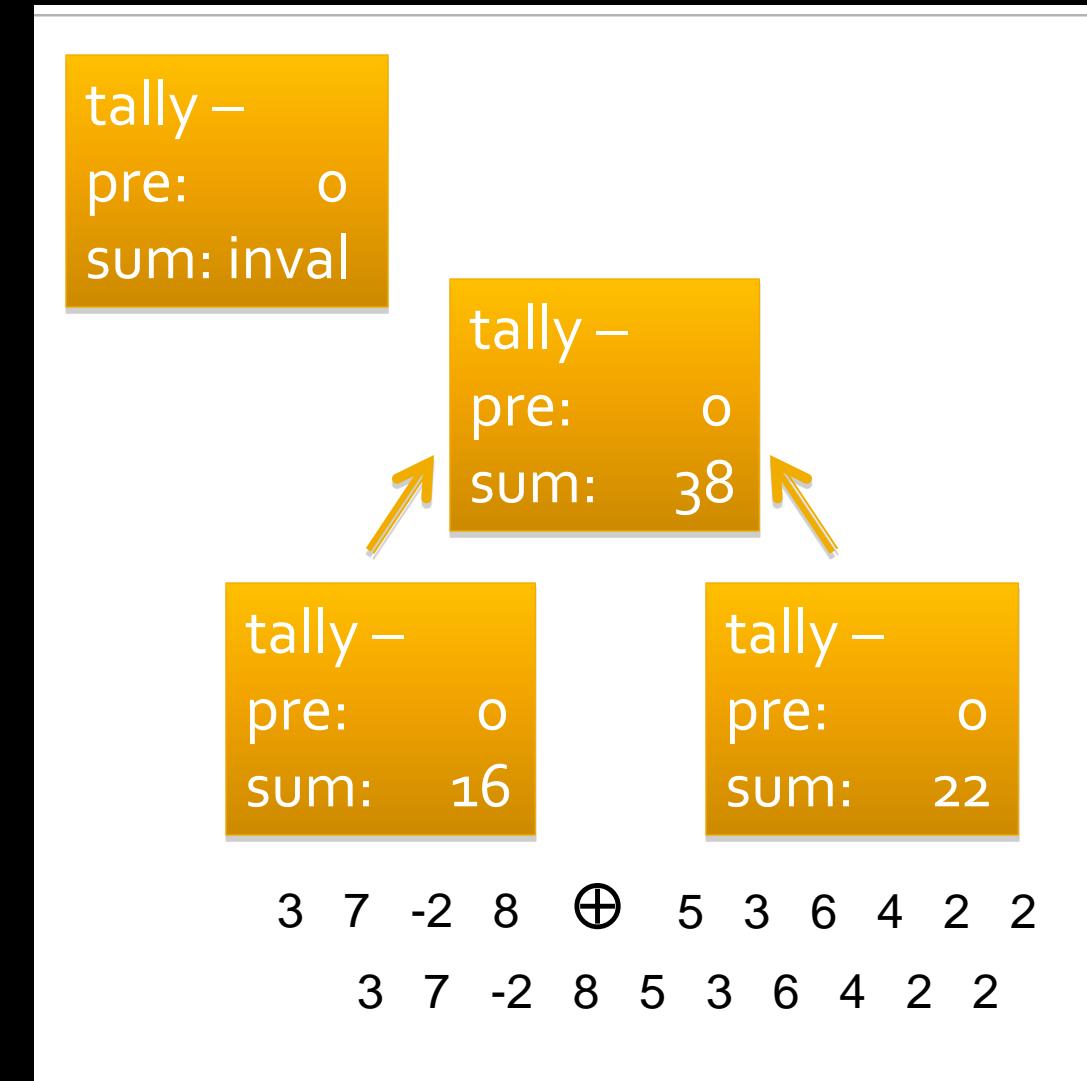

#### **Three Parts of +scan [downsweep]**

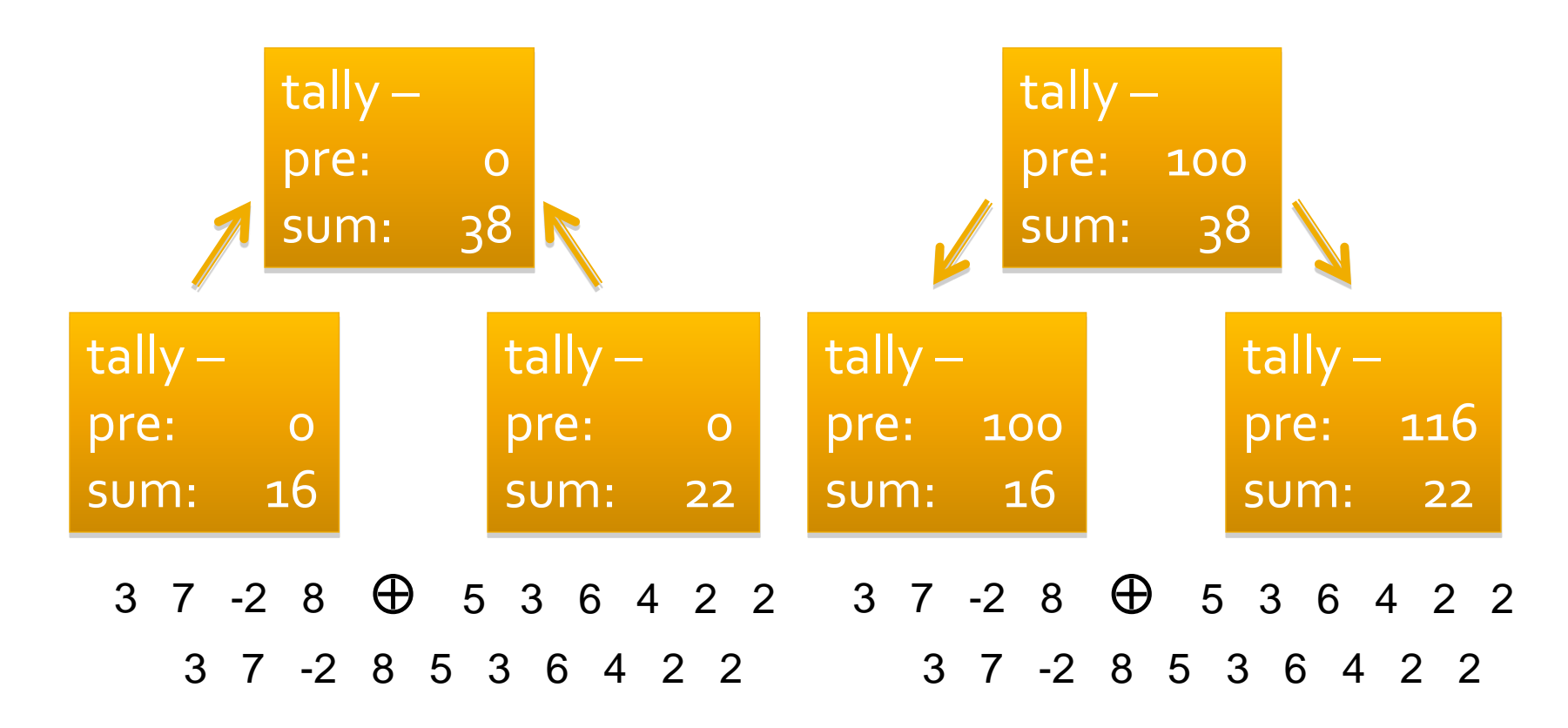

#### **Three Parts of +scan [final]**

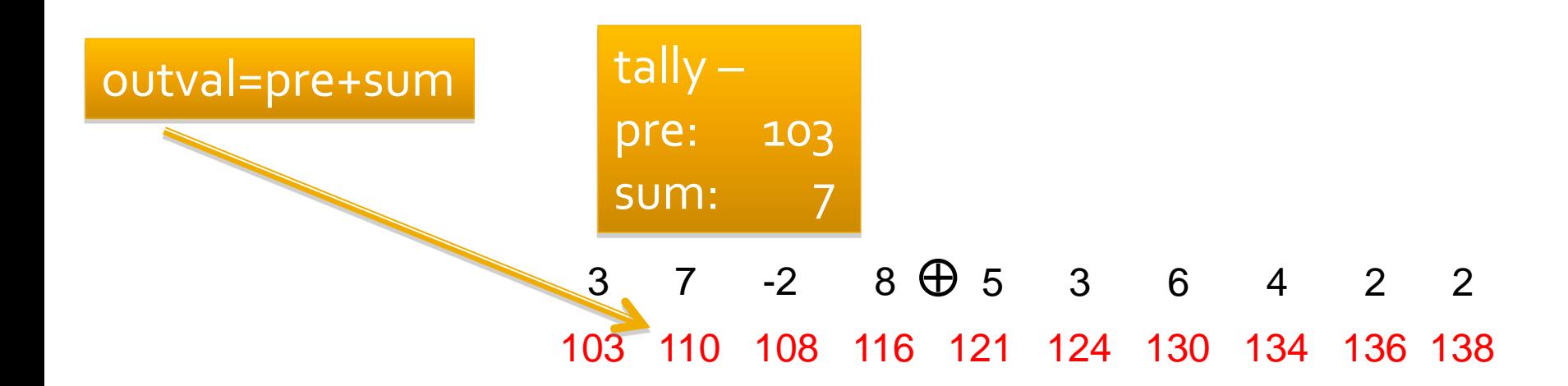

#### **Parts of + Scan**

Initialize [each item in sequence]:

- **•** pair tally = new Pair()  $\qquad$  //descriptor is a pair
- **•** float tally.pre =  $o$ ; float tally.sum = inval; //initialize
- Complete [each item in sequence]:

■ outval = tally.pre + tally.sum //final output

## **Parts of + Scan**

Initialize [each item in sequence]:

- pair tally = new Pair() //descriptor is a pair
- float tally.pre = 0; float tally.sum = inval; //initialize Complete [each item in sequence]:
	- outval = tally.pre + tally.sum //final output

Combine: Itally  $\oplus$  rtally

- **pair tally = new Pair() //describe combin'n**
- float tally.pre = ltally.pre; //prefix is left prefix
- float tally.sum=ltally.sum+rtally.sum; //sum is left+right
- THEN: Itally.pre = tally.pre; //left prefix is prefix
- rtally.pre = tally.pre+left.sum //right is prefix+l.sum

# **Another Ex.: Longest Run of x**

■ How do we think of this computation as combining two subcomputations

**Obviously**  $xx0000x0xxx \oplus x0xxxxx000$ 

- **x** runs can be at the start, interior, or end
- Combining will merge a start and end run
- … Making it an interior run
- **The tally needs to keep this information**

 $t$ ally – in == x from start: 1 inside: o from end: 1

 $t$ ally – in != x from start: 0 inside: 0 from end: 0

#### $xx0000x0xxx \oplus x0xxxxx000$ xx0000x0xxxxx0xxxxxx000

 $t$ ally – in == x from start: 1 inside: o from end: 1

 $t$ ally – in != x from start: 0 inside: o from end: 0

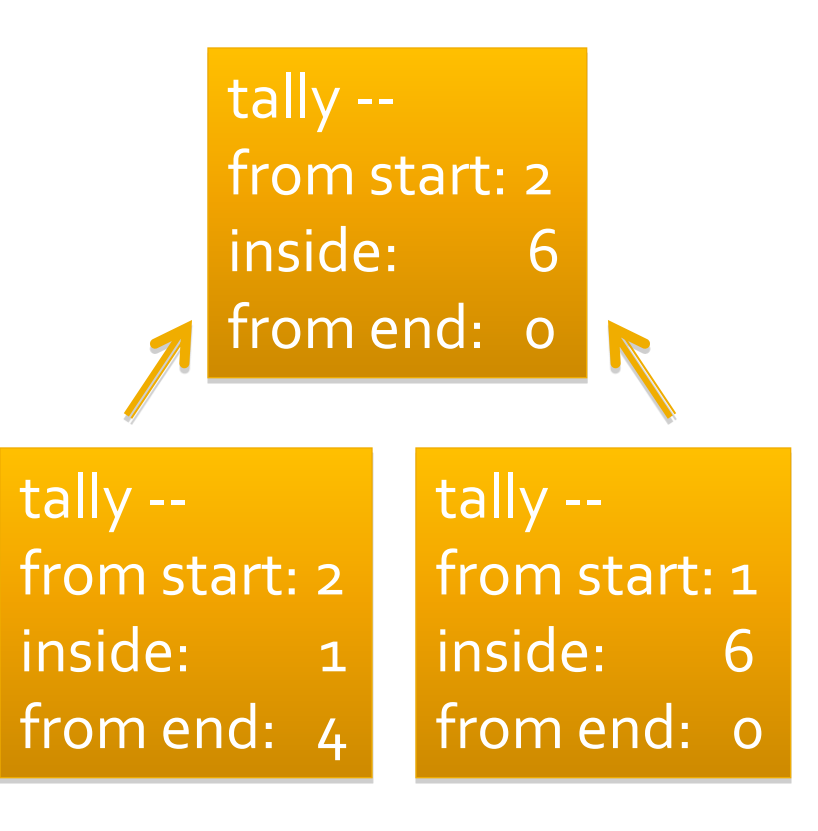

xx0000x0xxxx x0xxxxxx000 xx0000x0xxxxx0xxxxxx000

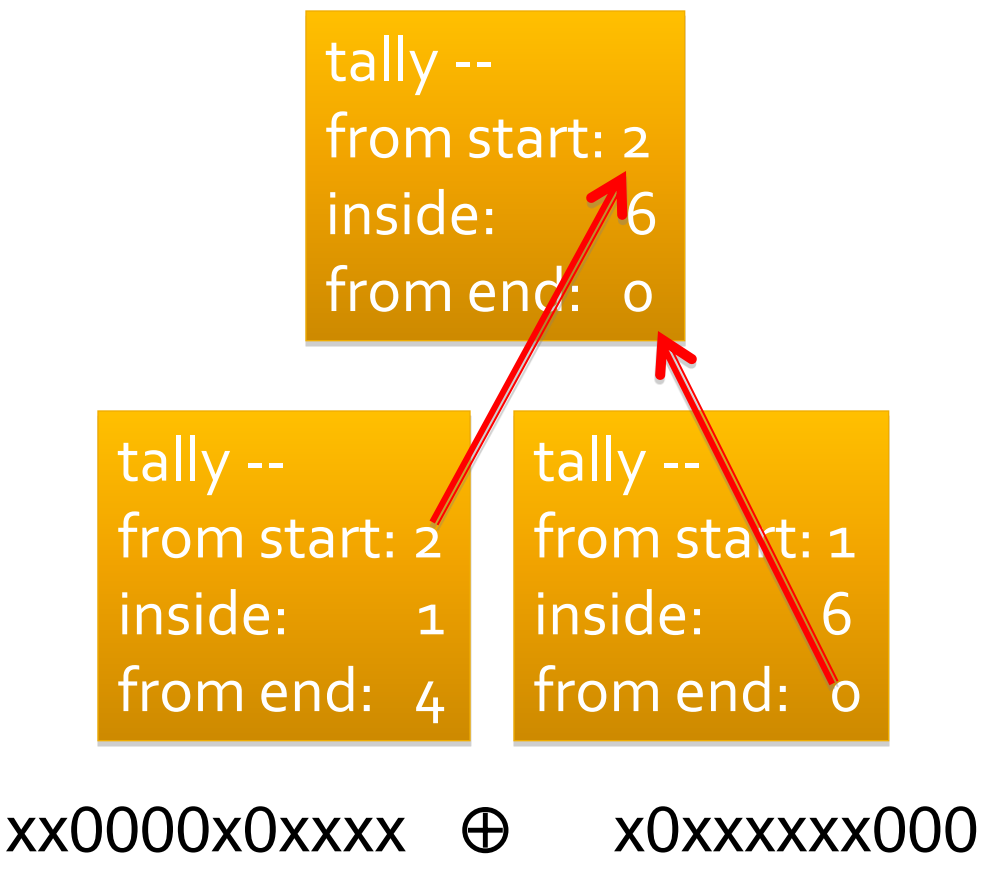

xx0000x0xxxxx0xxxxxx000

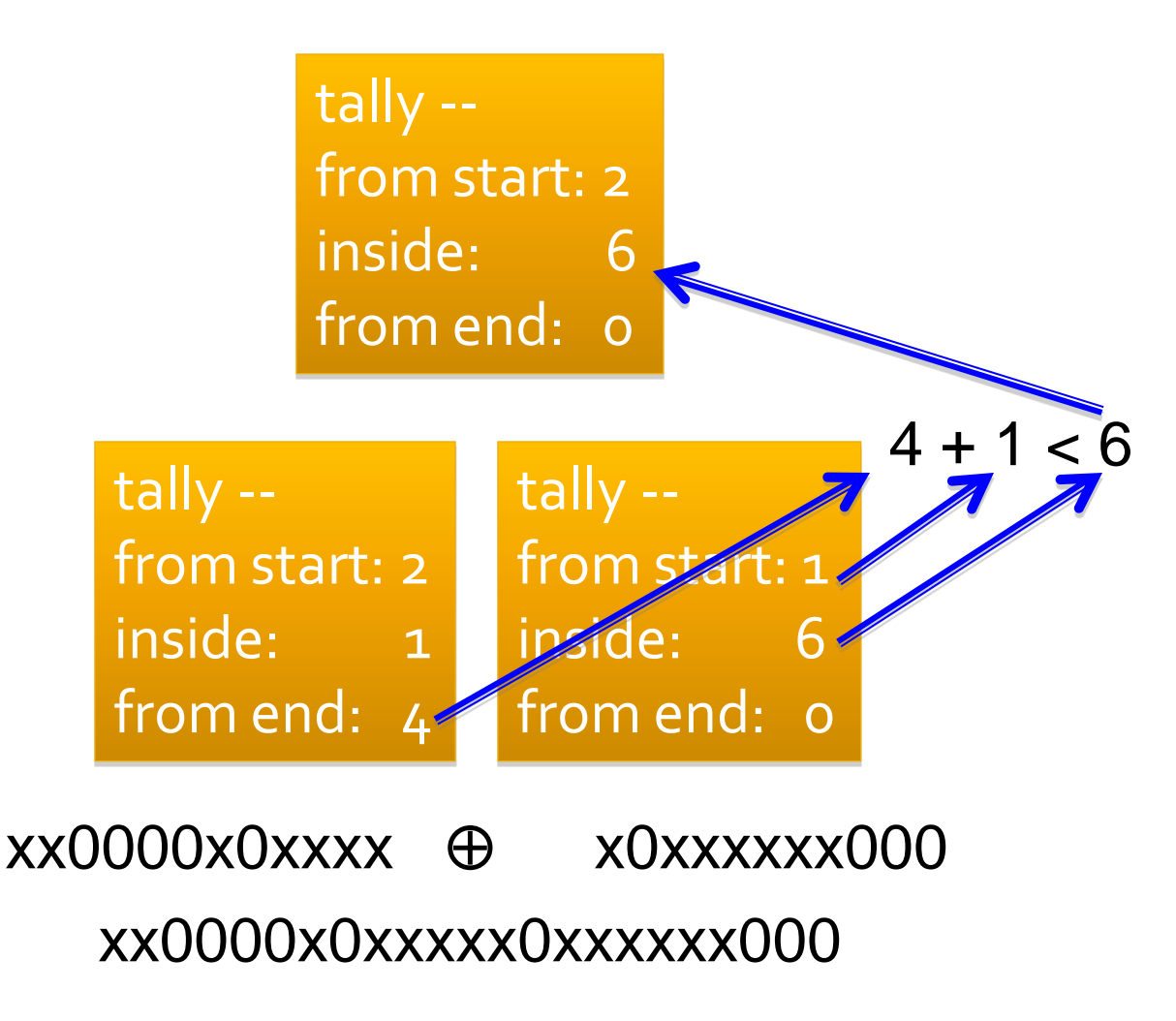

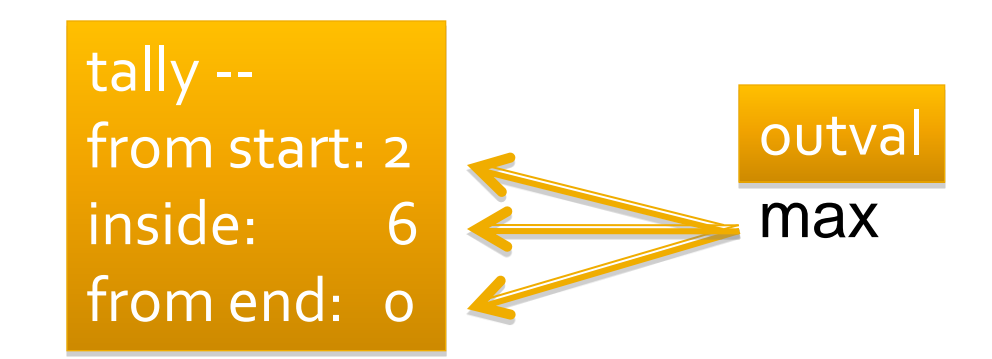

#### $xx0000x0xxx$ x $\oplus$  x0xxxxxx000 xx0000x0xxxxx0xxxxxx000

#### **Balanced Parentheses...**

- **Illustrate for the matching parentheses** 
	- Carry along the count of excess of opens/closes
	- Cancel if matched, else record the excess
	- **Output "yes" if excess is o**
	- Descriptor for "balanced parens" is two ints, excess open parens opCount and excess closed parents clCount

# A || Prefix Solution

- Visualize a processor per point (not really)
	- **Each point is initialized to its data structure**
	- **Pairs are combined in some way**
	- Process continues until there is one descriptor
	- Compute the final result
- **Illustrate on this problem:**

$$
a-f(c)*(d+f(e))
$$

**a - f ( c ) \* ( d + f ( e ) ) 0 0 0 1 0 0 0 1 0 0 0 1 0 0 0 0 0 0 0 0 1 0 0 0 0 0 0 0 1 1**

## **Tri-Partite Parallel Prefix**

```
Create a tally:
if (inval == ' (' )int tally.opCount = 1;
else 
    int tally.opCount = 0;
if (inval == \prime)' ) {
    int tally. clCount = 1;
else 
    int tally. clCount = 0;
```

```
Combine two tallies:
tally.clCount = ltally.clCount; 
tally.opent = rtally.opent;int temp = ltally.opent - rtally.closeif (temp \langle 0 \rangletally.clCount += abs(temp);
else
   tally.opentally.opCount += temp;
```
#### Finalize result from tally:

```
outval = (tally.opent == 0) && (tally.close):
```
 Working out the details Matching

**a - f ( c ) \* ( d + f ( e ) ) 0 0 0 1 0 0 0 1 0 0 0 1 0 0 0 0 0 0 0 0 1 0 0 0 0 0 0 0 1 1**

■ Working out the details Matching

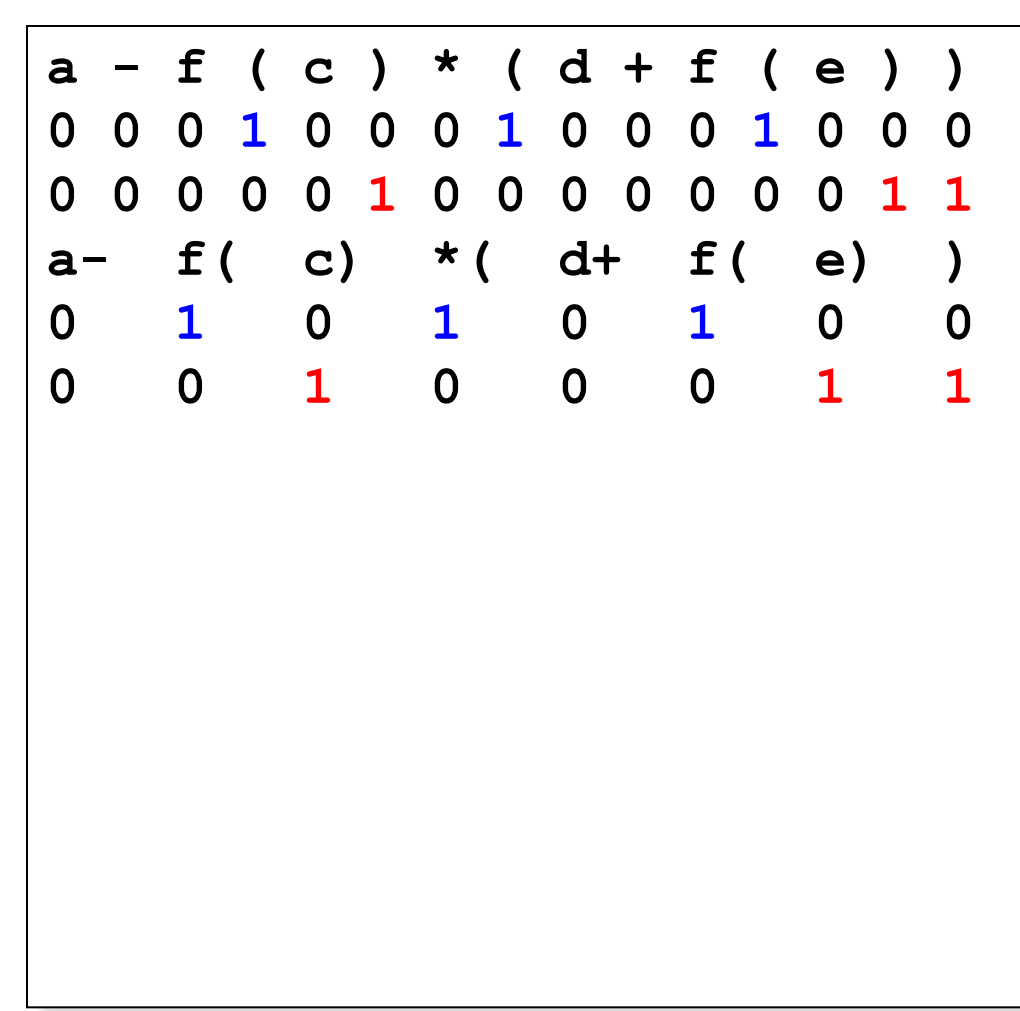

 Working out the details Matching

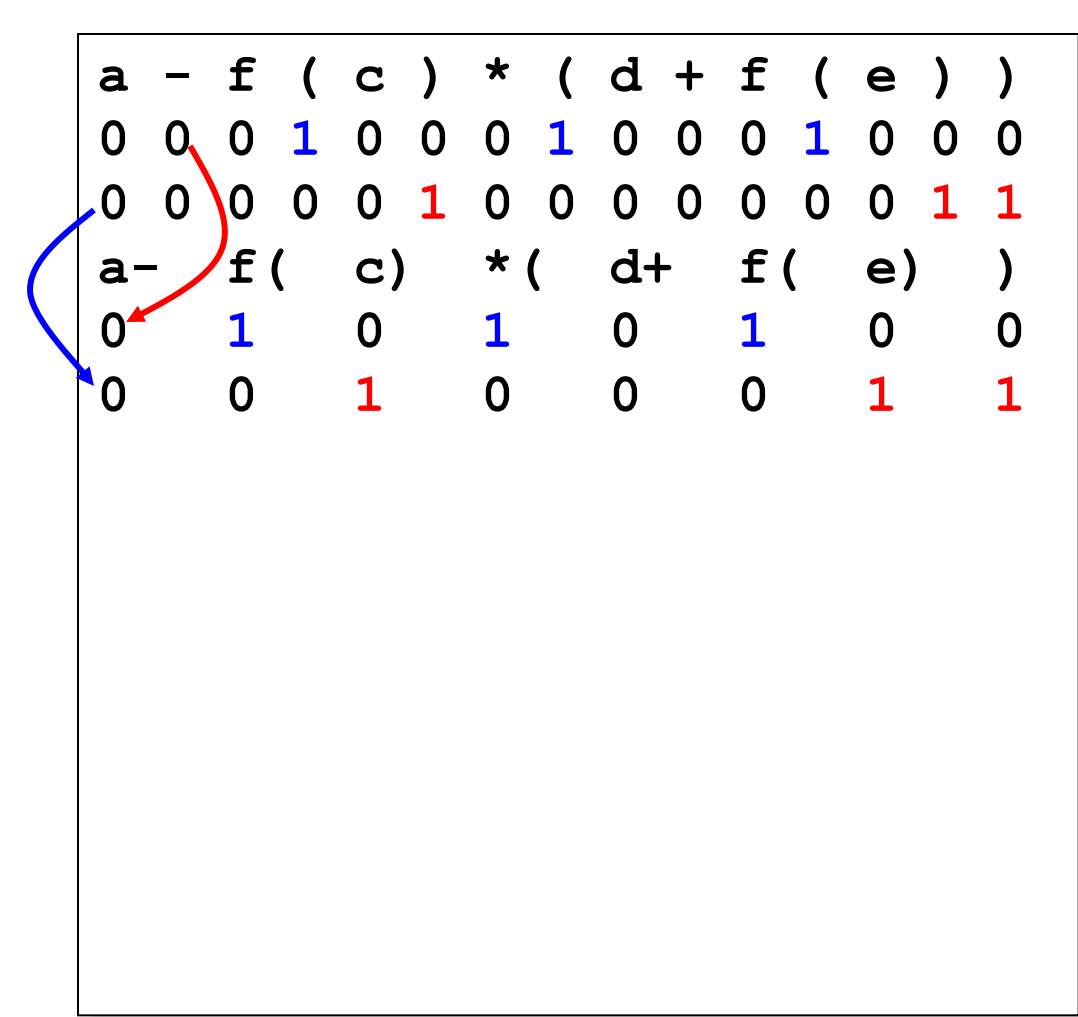

 Working out the details Matching

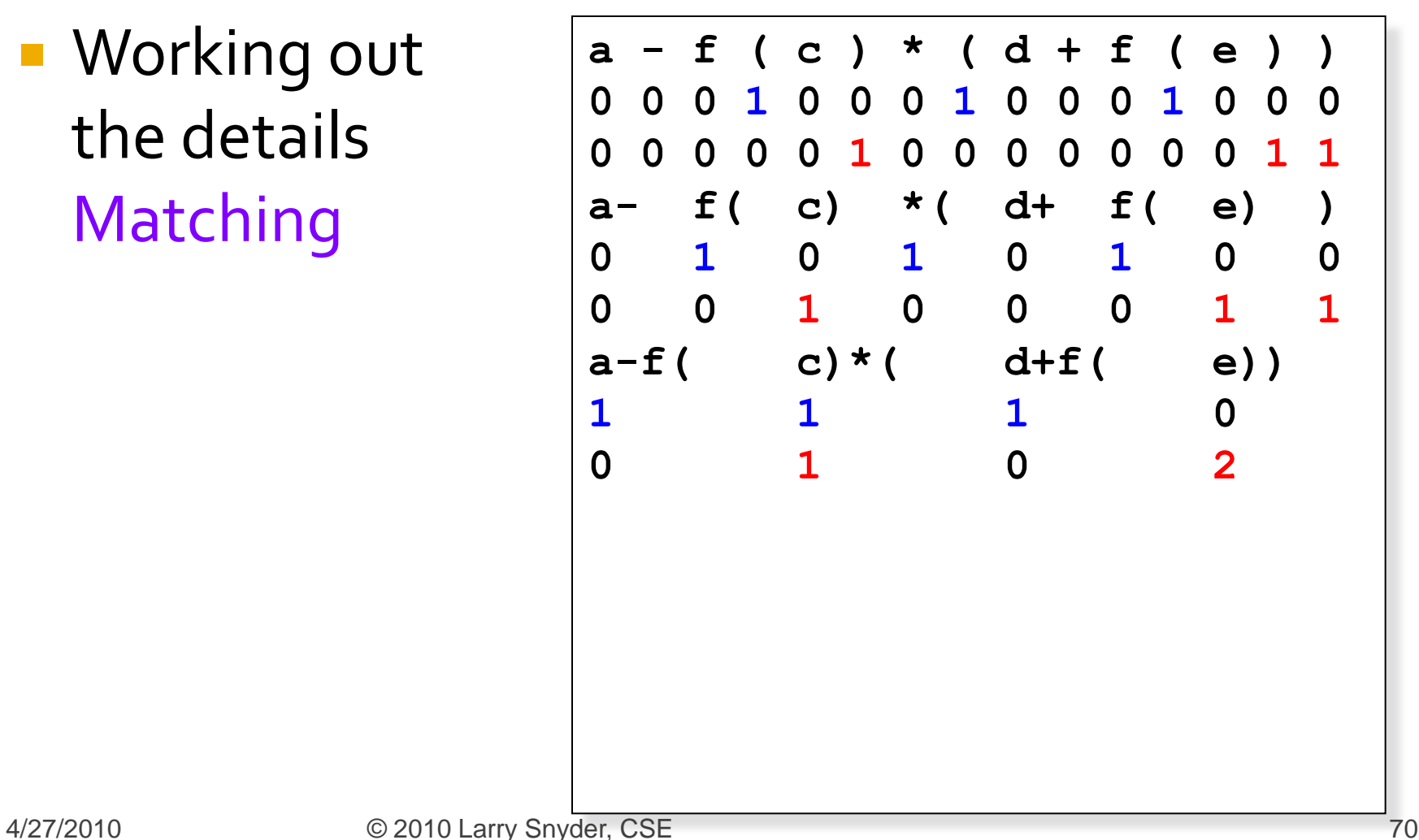

**Working out** the details Matching

**a - f ( c ) \* ( d + f ( e ) ) 0 0 0 1 0 0 0 1 0 0 0 1 0 0 0 0 0 0 0 0 1 0 0 0 0 0 0 0 1 1 a- f( c) \*( d+ f( e) ) 0 1 0 1 0 1 0 0 0 0 1 0 0 0 1 1 a-f( c)\*( d+f( e)) 1 1 1 0 0 1 0 2 a-f(c)\*( d+f(e)) 1 0 0 1 a-f(c)\*(d+f(e)) 0 0**

 Working out the details Mismatching

 $a - f$  ) c ) \* ( d + f ( e ) ) **0 0 0 0 0 0 0 1 0 0 0 1 0 0 0 0 0 0 1 0 1 0 0 0 0 0 0 0 1 1**
### Matching **Parens**

 Working out the details Mismatching

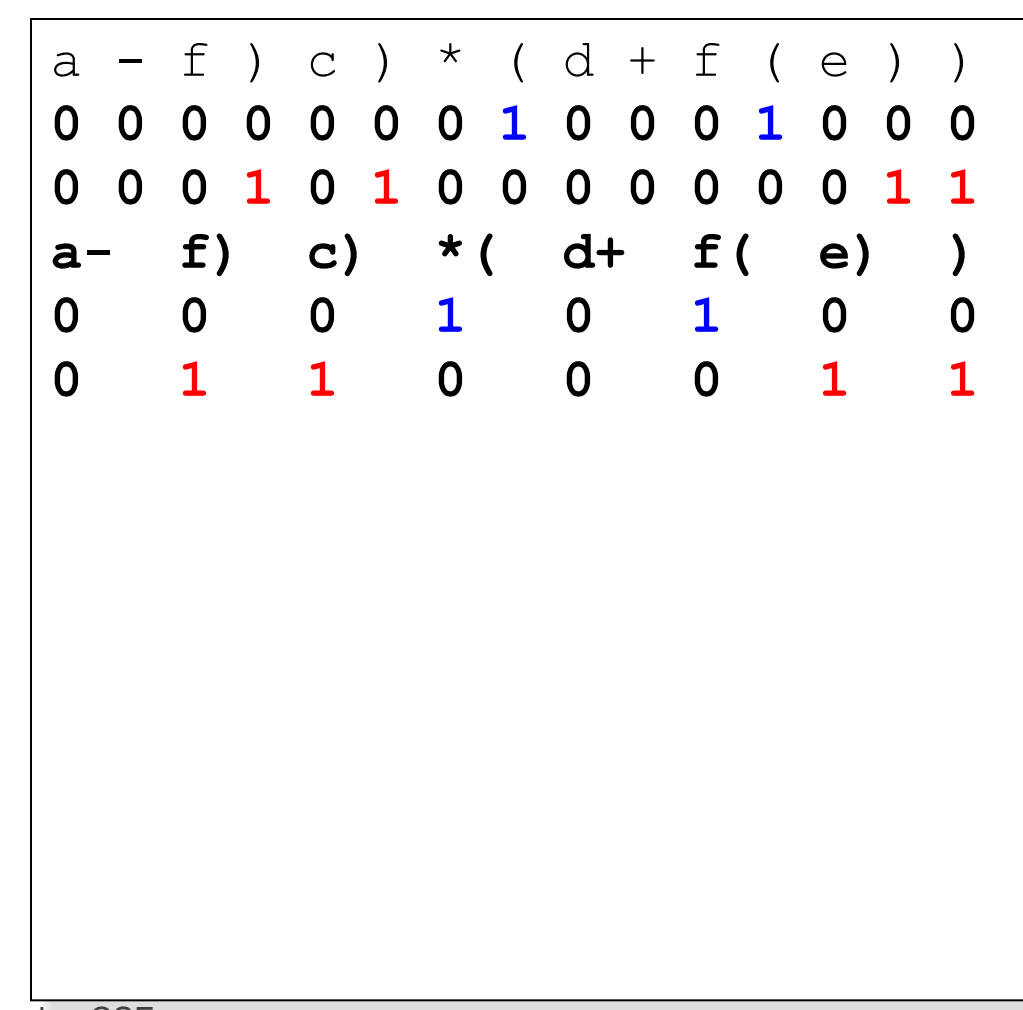

### **Matching Parens**

 Working out the details Mismatching

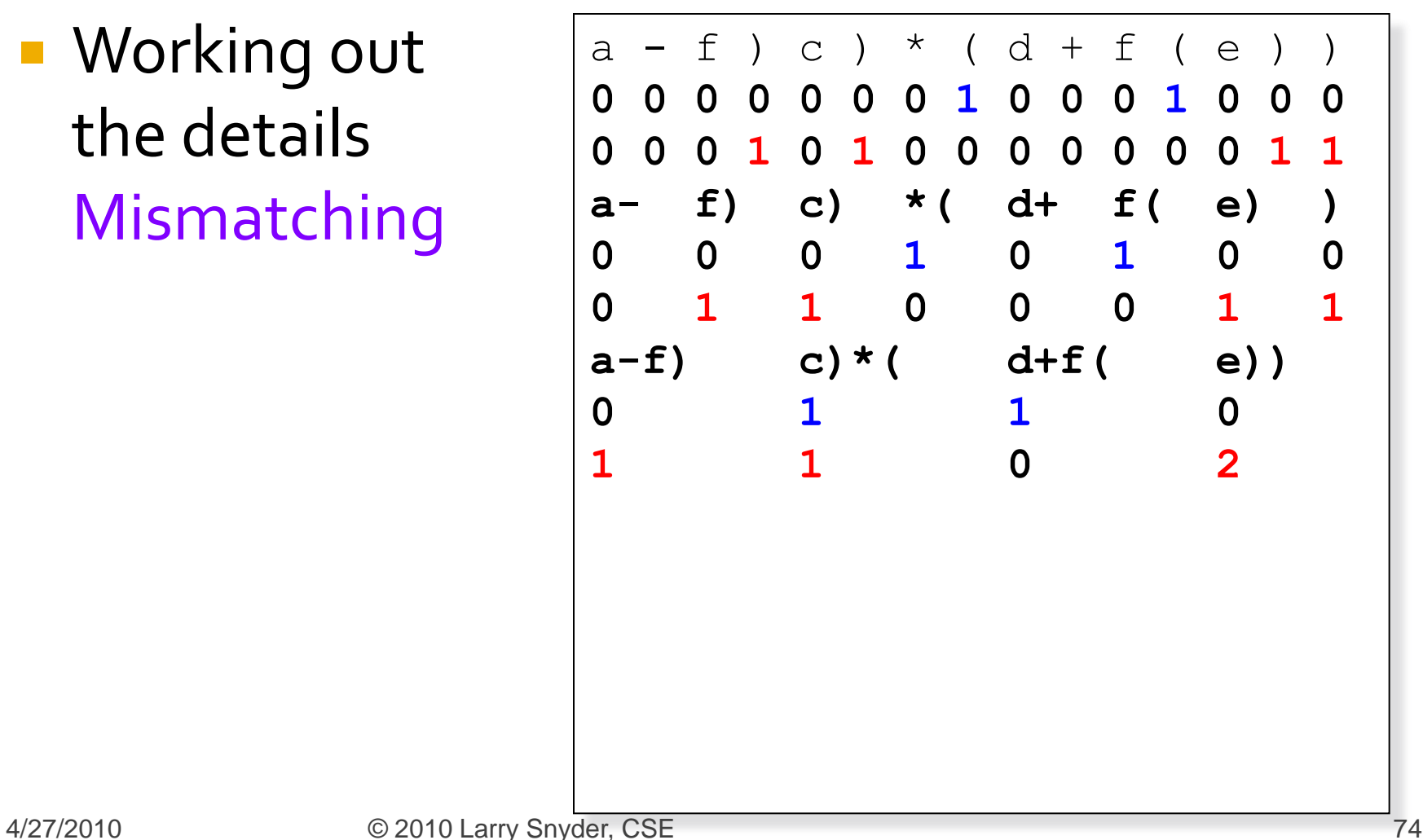

### **Matching Parens**

**Working out** the details Mismatching

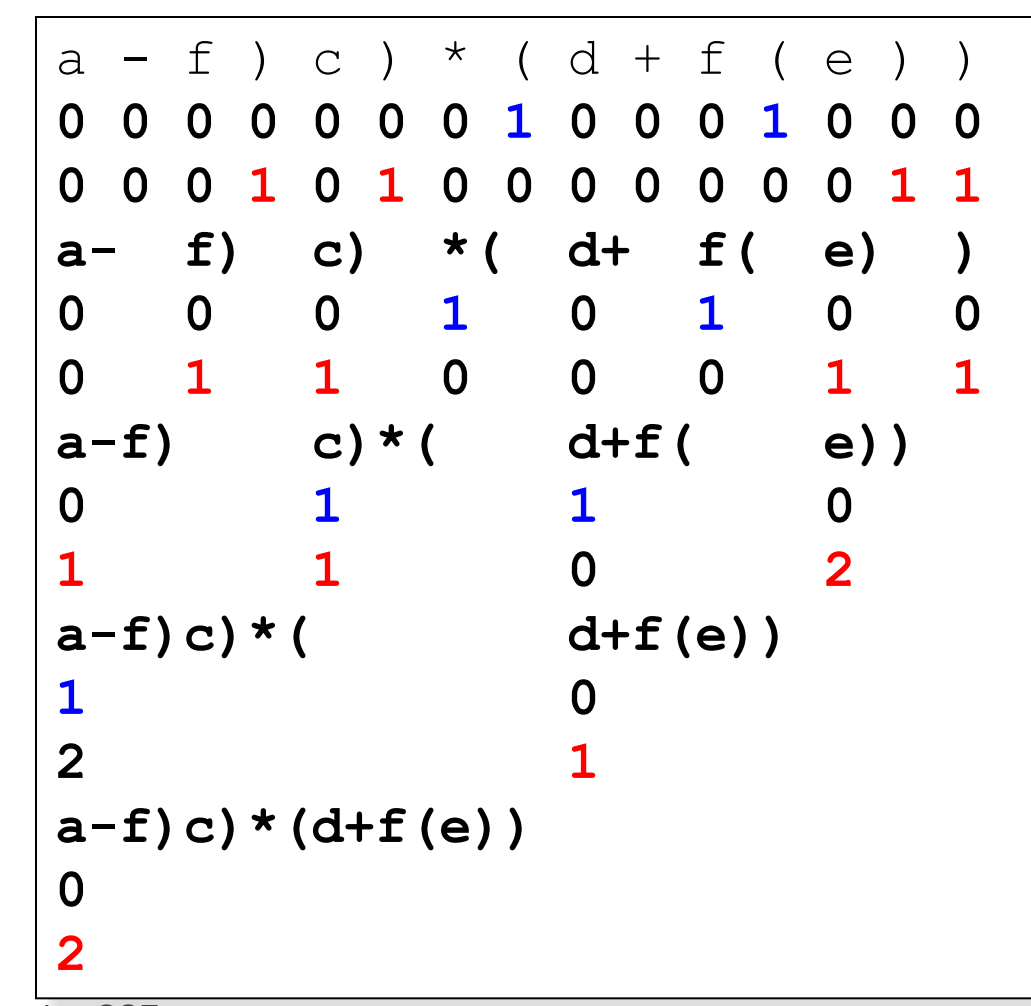

# **Compiling The || Prefix**

- One last question concerned how the 3 parts of the || prefix specification fit into the tree model shown for prefix sum & Schwartz?
	- **Short answer, they don't have to**
	- **Compilers can produce excellent code from spec**

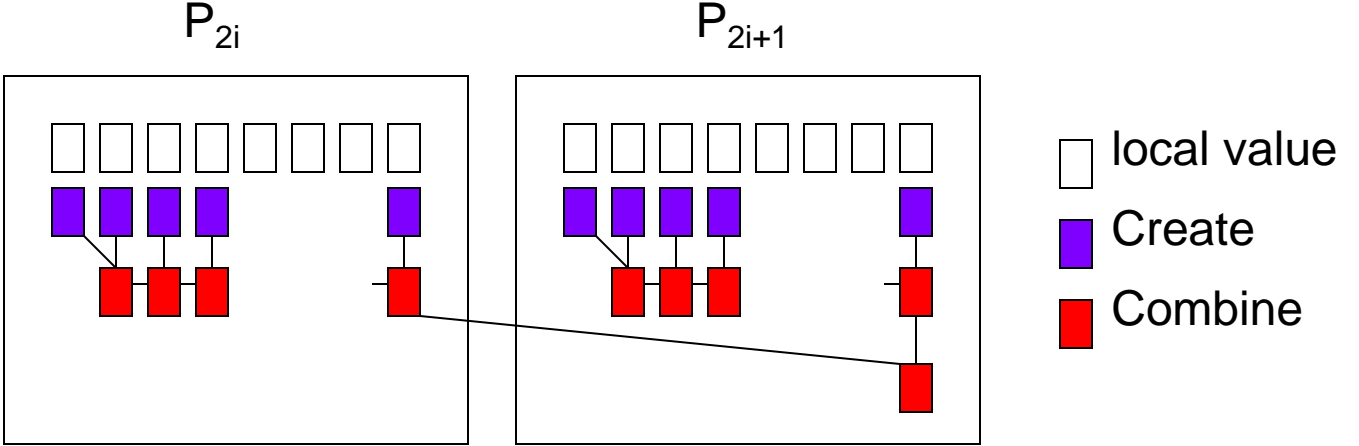

### **Emphasizing the Point**

- At the start of class we cited bal-parens the leaf code for a Schwartz approach
	- 6 for (i=start; i<start+len per th; i++) { 7 if  $(symb[i] == "("')$ 8 o++; 9 if (symb[i] == ")" ) {  $10 \t\t\t - -;$ 11 if (o < 0) { 12 c++;  $0 = 0;$ 13 } 14 }
- Combining required entirely different code **The Infix approach captures the whole thing,** except for pre- and post-operations

### **Summary on || Prefix**

- **By thinking abstractly of carrying along** information that describes the sequence, combining adjacent subsequences, and finally extracting a value, it is possible to move directly to a || prefix solution
- **Using the abstraction is an intellectually** different way of thinking about sequential computations

# HW 5, Part I ... for Tuesday

- **Think of a "sequential computation" that can** be expressed as a UD reduce or scan
	- **Examples from this lecture are off limits**
- **Prefer a scan; it's often easy to convert a reduce** into a scan: A 10-bucket histogram (a reduce) is related to a 10-team "league standings" (a scan) that gives won/loss for game input, team *t* beat *u* **Turn in a document giving an infix** formulation of the computation together with a worked example

# HW 5, Part II ... for Thursday

- **Write an MPI program for the SUMMA alg** 
	- Create rectangular arrays A, B, C, filling A, B
	- Send portions of A, B to worker processes
	- **Interate over common dimension,** 
		- send columns of A, rows of B to other processes
		- **·** for each, multiply A elements times B elements and accumulate into local portion of C
	- **Measure time, except for initialization, and** report the "usual stuff" for different numbers of processes